# <span id="page-0-0"></span>Package: mongo (via r-universe)

September 26, 2024

Type Package Title Higher level interface to Mongo database Version 0.9-5 Date 2024/05/25 Author Russell Almond Maintainer Russell Almond <ralmond@fsu.edu> **Depends**  $R$  ( $>= 3.0$ ), methods, futile.logger Imports jsonlite, mongolite Suggests rlang, withr, knitr, rmarkdown, tidyr, CPTtools, bookdown, devtools, test that  $(>= 3.0.0)$ Description This is a wrapper for the jsonlite and mongolite packages which offers both an R6 object for managing the connection as well as some mechanisms for saving and restoring S4 objects to a Mongo database. Collate as.json.R MongoDB.R jqmongo.R FakeMongo.R License Artistic-2.0 URL <https://github.com/ralmond/mongo> Encoding UTF-8 LazyData true VignetteBuilder knitr RoxygenNote 7.3.1 Config/testthat/edition 3 Support c( 'Bill & Melinda Gates Foundation grant ` 'Games as Learning/Assessment: Stealth Assessment'' (#0PP1035331, Val The C ('Bill & Melinda Gates Foundation grant ``Game<br>Learning/Assessment: Stealth Assessment" (#0PP1035<br>Shute, PI)', 'National Science Foundation grant ``DIP: Shute, F1), National Science Poundation grant TDF.<br>Game-based Assessment and Support of STEM-related Competencies'' (#1628937, Val Shute, PI)', 'National Scient Foundation grant Mathematical Learning via Architectual Design and Modeling Using E-Rebuild.'' (\#1720533, Fengfeng Ke, PI)', 'Institute of Educational Statistics Grant: ``Exploring adaptive cognitive and

#### 2 Contents

affective learning support for next-generation STEM learning games.'' (#R305A170376-20, Val Shute and Russell Almond, PIs') Roxygen list(markdown = TRUE) Repository https://ralmond.r-universe.dev RemoteUrl https://github.com/ralmond/mongo

RemoteRef HEAD

RemoteSha 12736deb3b9d5d4ec90d58a77e7fd5915173a7e4

# **Contents**

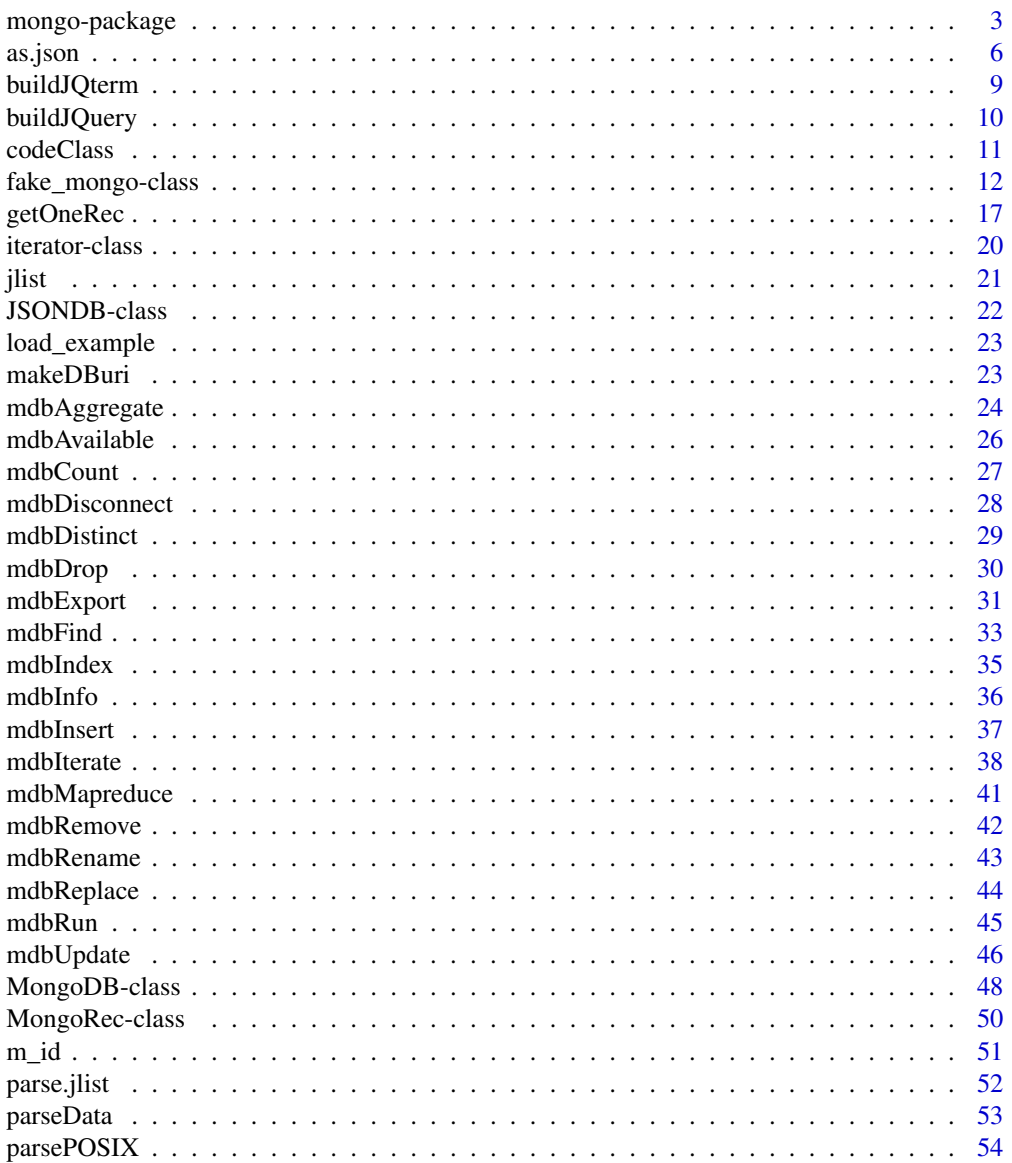

# <span id="page-2-0"></span>mongo-package 3

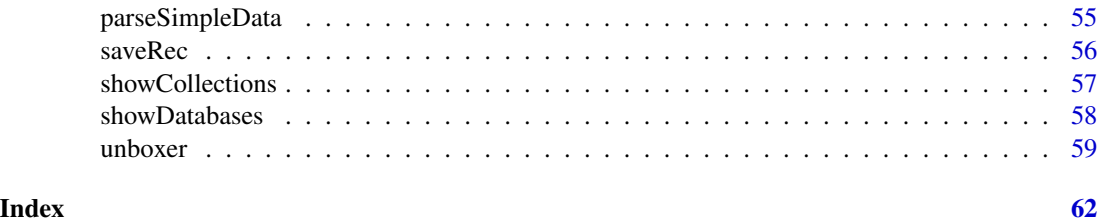

mongo-package *Higher level interface to Mongo database*

#### <span id="page-2-1"></span>Description

This is a wrapper for the jsonlite and mongolite packages which offers both an R6 object for managing the connection as well as some mechanisms for saving and restoring S4 objects to a Mongo database.

#### Details

The DESCRIPTION file: This package was not yet installed at build time.

Index: This package was not yet installed at build time.

This package provides extensions to the 'mongolite' and 'jsonlite' package, specifically for saving and restoring S4 objects as JSON documents in a mongo database.

#### MongoDB class and methods

Using a [mongo](#page-2-1) object in an R6 reference class presents a number of problems. In particular, there is potential race condition where the prototype object is built during load time, and the will try to make a connection to the database before the appropriate code is loaded. The [MongoDB](#page-47-1) fixes this problem. It is a wrapper for the mongo object which is created when first used (by calling the \$db() method).

The "mongo" package offers a number of generic functions which wrap the corresponding method of the [mongo](#page-2-1) object: [mdbAggregate](#page-23-1), [mdbCount](#page-26-1), [mdbDisconnect](#page-27-1), [mdbDistinct](#page-28-1), [mdbDrop](#page-29-1), [mdbExport](#page-30-1), [mdbFind](#page-32-1), [mdbImport](#page-30-2), [mdbIndex](#page-34-1), [mdbInfo](#page-35-1), [mdbInsert](#page-36-1), [mdbIterate](#page-37-1), [mdbMapreduce](#page-40-1), [mdbRemove](#page-41-1), [mdbRename](#page-42-1), [mdbReplace](#page-43-1), [mdbRun](#page-44-1), and [mdbUpdate](#page-45-1). It also adds [showCollections](#page-56-1) and [showDatabases](#page-57-1) which operate like the corresponding Mongo shell commands. All of these functions are S4 generics with methods for both the mongo:: MongoDB and mongolite:: mongo objects.

#### Syntactic Sugar for Mongo Queries

The function [buildJQuery](#page-9-1) is a helper function which creates JSON documents from R lists. For example, buildJQuery(name="Fred",timestamp=list(gte=Sys.time())) evaluates to { "name":"Fred", "timestamp":{ "\$gte":[{"\$date":1684370555315}] } } The function [buildJQterm](#page-8-1) is a helper, and [makeDBuri](#page-22-1) is used for setting the 'uri' (or 'url') field for the [MongoDB](#page-47-1) class.

#### <span id="page-3-0"></span>JSON representation for S4 object

Saving an S4 object as a JSON document is a complex process. One approach is to use the functions jsonlite:[:serializeJSON](#page-0-0) and jsonlite:[:unserializeJSON](#page-0-0) methods. These will faithfully reproduce the object, but using the serialized object outside of R (in particular, in a Mongo collection or with the command line utility jq) is very difficult.

A second approach is to first turn the object into a list using [attributes\(](#page-0-0)obj), and then using jsonlite:[:toJSON](#page-0-0) and jsonlite:[:fromJSON](#page-0-0) to do the conversion. One big problem with this approach is that these functions always turn R object into JSON arrays, even if the value is a scalar. Also, the types of the fields may not be the same after saving and restoring the object.

To fix the scalar/vector problem, the function [unbox](#page-0-0) function marks a value as a scalar. The function [unboxer](#page-58-1) is improved version which descends recursively through a complex list structure. The function [ununboxer](#page-58-2) undoes the marking (mainly needed for testing). The functions [unparseData](#page-52-1) and [parseSimpleData](#page-54-1) provide some support for more complex structures.

The [as.json](#page-5-1) function attempts to implement the second approach in a way that is transparent to the end user, but requires some effort on the part of the package designer. In particular, most S4 classes will require a custom as . jlist method which does appropriate transformations on the fields of the object (now elements of the list). The vignette "JSON for S4 objects" provides an example.

The function [parse.json](#page-51-1) goes in the opposite direction. The JSON is converted into a list and then passed along to the builder function helper [buildObject](#page-51-1). The builder calls parse, jlist to reverse the as.jlist processing. The default builder then passes the list to the new function to create the new object. This approach should work well for most S4 objects, but S3 objects may need a custom constructor. In this case, the buildObject default builder needs to be replaced with custom code.

The vignette "JSON for S4 Objects" provides an extended example. The example Event and its associated as.jlist and parse.jlist methods are found in the file system.file("examples","Event.R",package="mong This file can be loaded (used in some of the documentation examples) using the function [load\\_example](#page-22-2) function.

#### Saving S4 objects in a database

Once the as.json and parse.json methods are built, saving the S4 object in a Mongo collection is straightforward; restoring the objects is also straightforward but requires the use of [mdbIterate](#page-37-1) instead of [mdbFind](#page-32-1) (the latter returns a data frame not a list).

The functions [saveRec](#page-55-1), [getOneRec](#page-16-1), and [getManyRecs](#page-16-2) combine the calls to provide a straightforward mechanism for saving and restorting S4 objects from a database. S3 object may require a custom builder function (instead of [buildObject](#page-51-1)), which can be passed as an optional argument to getOneRec or getManyRecs.

Mongo databases use the special field "\_id" to provide a unique identifier for the collection. The class [MongoRec](#page-49-1) is a simple class which provides that field (and can be used in the contains argument in the setClass method). The generic function  $m_id$  gets or sets the "\_id" field. For objects that have not yet been added to the database, the value NA\_character\_ should be used.

The saveRec method modified its behavior based on the value of the value of m\_id(obj). If this is missing, saveRec adds a new document to the collection, if it is present, then saveRec replaces the item in the collectin.

# <span id="page-4-0"></span>mongo-package 5

#### A mock MongoDB class

In designing a test suite for a class, it is often useful to 'mock' functions which rely on external resources with ones which have more predictable result. In particular, the [fake\\_mongo](#page-11-1) is a drop in replacement for the [MongoDB](#page-47-2) function which returns the results of various queries from a queue instead of a database.

The [iterator](#page-19-1) class is a simple queue implementation. It is an R6 class with a collection of elements and a pointer to the next item in the collection. The \$hasNext() method is a logical method that checks for more elements and \$nextElement() which returns the next element (and updates the pointer). The \$reset() method moves the pointer back to the beginning with and optional argument which replaces the element collection. It also has \$one() and \$batch(n) methods so it can mock the output of [mdbIterate](#page-37-1).

The [fake\\_mongo](#page-11-1) class has queues corresponding to the functions which return messages other than status messages.

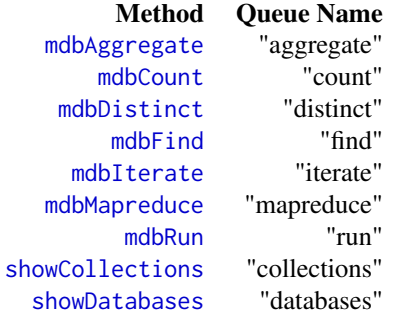

The \$que(which) method returns the [iterator](#page-19-1) implementing the queue. The \$resetQue(which) method resets a queue (with an optional arugment allowing to set a new collection of elements) and \$resetAll() resets all queues.

#### Author(s)

Russell Almond

Maintainer: Russell Almond <ralmond@fsu.edu>

#### References

Mongolite User Manual: <https://jeroen.github.io/mongolite/>

Mongo DB command reference (make sure you look at the version corresponding to the mongo database used by your system). <https://www.mongodb.com/docs/manual/reference/command/>

#### See Also

```
vignette("json-aaquickstart",package="jsonlite") mongolite, Proc4 (https://ralmond.
r-universe.dev/ralmond/Proc4)
```
6 as.json as.json as.json as.json as.json as.json as.json as.json as.json as.json as.json as.json as.json as.j

#### Examples

```
## Not run:
  vingette("JSON for S4 Objects")
```
## End(Not run)

<span id="page-5-1"></span>as.json *Converts S4 objects to JSON representation.*

#### <span id="page-5-2"></span>Description

These methods extend the [toJSON](#page-0-0) function providing an extensible protocol for serializing S4 objects. The function as.json turns the object into a string containing a JSON document by first calling as.jlist to convert the object into a list and then calling toJSON to do the work.

#### Usage

```
as.json(
 x,
 serialize = TRUE,
 dataframe = c("rows", "columns", "values"),
 matrix = c("rowmajor", "columnmajor"),
  Date = c("ISO8601", "epoch"),
  POSIXt = c("string", "ISO8601", "epoch", "mongo"),
 factor = c("string", "list"),complex = c("string", "list"),
  raw = c("base64", "hex", "mongo", "int", "js"),
  null = c("list", "null"),na = c("null", "string"))
as.jlist(obj, ml, serialize = TRUE)
## S4 method for signature 'ANY'
as.json(
 x,
 serialize = TRUE,
 dataframe = c("rows", "columns", "values"),
 matrix = c("rowmajor", "columnmajor"),
 Date = c("ISO8601", "epoch"),
 POSIXt = c("string", "ISO8601", "epoch", "mongo"),
 factor = c("string", "list"),complex = c("string", "list"),
 raw = c("base64", "hex", "mongo", "int", "js"),
 null = c("list", "null"),na = c("null", "string"))
```
<span id="page-5-0"></span>

```
## S4 method for signature 'MongoRec'
as.json(
 x,
  serialize = TRUE,
 dataframe = c("rows", "columns", "values"),
 matrix = c("rownajor", "column major"),
  Date = c("ISO8601", "epoch"),
  POSIXt = c("string", "ISO8601", "epoch", "mongo"),
 factor = c("string", "list"),complex = c("string", "list"),
  raw = c("base64", "hex", "mongo", "int", "js"),
  null = c("list", "null"),na = c("null", "string")\mathcal{L}## S4 method for signature 'ANY,list'
as.jlist(obj, ml, serialize = TRUE)
## S4 method for signature 'MongoRec, list'
as.jlist(obj, ml, serialize = TRUE)
```
#### Arguments

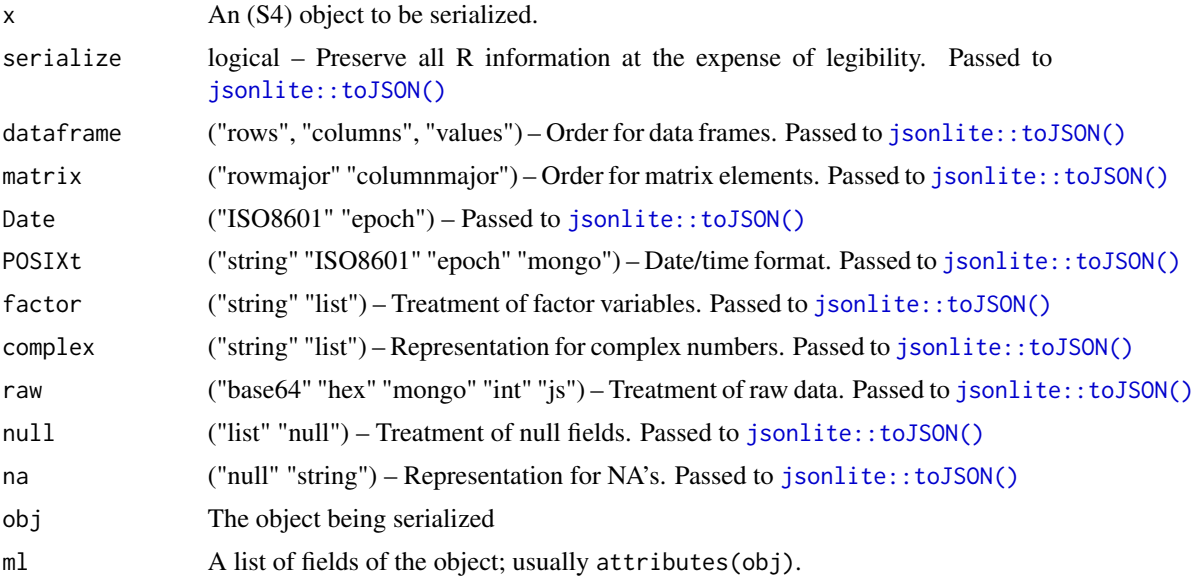

# Details

The existing [toJSON](#page-0-0) does not support S4 objects, and the [serializeJSON](#page-0-0) provides too much detail; so while it is good for saving and restoring R objects, it is not good for sharing data between programs. The function as.json and as.jlist are S4 generics, so they can be easily extended to other classes.

The default method for as.json is essentially to JSON( $as.jlist(x, attributes(x))$ ). The function attributes(x) turns the fields of the object into a list, and then the appropriate method for as.jlist further processes those objects. For example, it can set the "\_id" field used by the Mongo DB as a unique identifier (or other derived fields) to NULL.

Another important step is to call unboxer on fields which should not be stored as vectors. The function toJSON by default wraps all R objects in '[]' (after all, they are all vectors), but that is probably not useful if the field is to be used as an index. Wrapping the field in unboxer(), i.e., using ml\$field <- unboxer(ml\$field), suppresses the brackets. The function unboxer() in this package is an extension of the jsonlite:[:unbox](#page-0-0) function, which does not properly unbox POSIXt objects.

Finally, for a field that can contain arbitrary R objects, the function [unparseData](#page-52-1) coverts the data into a JSON string which will completely recover the data. The serialize argument is passed to this function. If true, then [serializeJSON](#page-0-0) is used which produces safe, but not particularly human editable JSON. If false, a simpler method is employed which produes more human readable code. This with should work for simpler data types, but does not support objects, and may fail with complex lists.

#### Value

The function as.json returns a unicode string with a serialized version of the object.

The function as, jlist returns a list of the fields of the object which need to be serialized (usually through a call to [toJSON](#page-0-0).

#### Methods (by class)

- as.json(MongoRec): The as.json for \linkS4class{MongoRec} objects defaults to using "mongo" format for the POSIXt and raw options.
- as.jlist(obj = ANY, ml = list): This is the default method, it simply returns the list of slots ml. This also does not contain a call to callNextMethod, so it will serve as the termination point for an inheritance chain.
- as.jlist(obj = MongoRec, ml = list): This method actually removes the Mongo id (\_id) as generally, that is not pass as part of an update query.

#### Author(s)

Russell Almond

# See Also

In this package: [buildObject](#page-51-1), [saveRec](#page-55-1), [parseData](#page-52-2), [parseSimpleData](#page-54-1) In the jsonlite package: [toJSON](#page-0-0), [serializeJSON](#page-0-0), jsonlite:[:unbox](#page-0-0)

```
## Not run:
vingette("JSON for S4 Objects")
## End(Not run)
```
<span id="page-7-0"></span>

<span id="page-8-1"></span><span id="page-8-0"></span>

Build a single query function.

# Usage

buildJQterm(name, value)

# Arguments

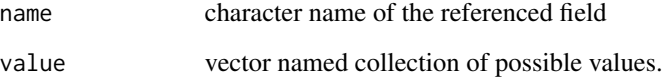

# Details

This is mostly an internal function, but may be of some use.

# Value

character scalar giving JSON expression

```
buildJQterm("uid","Fred")
buildJQterm("uid",c("Phred","Fred"))
buildJQterm("time",Sys.time())
buildJQterm("num",1:4)
buildJQterm("num",c(gt=7))
buildJQterm("num",c(lt=7))
buildJQterm("num",c(gte=7))
buildJQterm("num",c(lte=7))
buildJQterm("num",c(ne=7))
buildJQterm("num",c(eq=7))
buildJQterm("num",c(gt=2,lt=7))
buildJQterm("count",c(nin=1,2:4))
buildJQterm("count",c("in"=1,2:4))
buildJQterm("count",c(ne=1,ne=5))
```
<span id="page-9-1"></span><span id="page-9-0"></span>

This function takes a query which is expressed in the argument list and transforms it into a JSON query document which can be used with the Mongo Database. The function buildJQterm is a helper function which builds up a single term of the query.

#### Usage

buildJQuery(..., rawfields = character())

#### Arguments

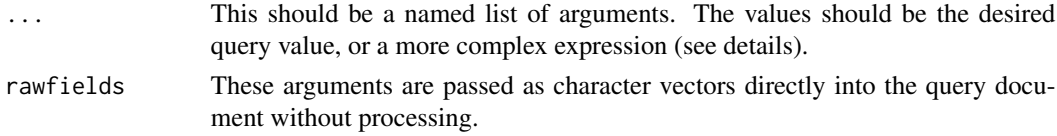

#### Details

A typical query to a Mongo database collection is done with a JSON object which has a number of bits that look like "*field*:*value*", where *field* names a field in the document, and *value* is a value to be matched. A record matches the query if all of the fields specified in the query match the corresponding fields in the record.

Note that *value* could be a special expression which gives specifies a more complex expression allowing for ranges of values. In particular, the Mongo query language supports the following operators: "\$eq", "\$ne","\$gt", "\$lt", "\$gte", "\$lte". These can be specified using a value of the form  $c$ (<op>=<value>), where *op* is one of the mongo operators, without the leading '\$'. Multiple op–value pairs can be specified; for example, count=c(gt=3, lt=6). If no op is specified, then "\$eq" is assumed. Additionally, the "\$oid" operator can be used to specify that a value should be treated as a Mongo record identifier.

The "\$in" and "\$nin" are also ops, but the corrsponding value is a vector. They test if the record is in or not in the specified value. If the value is vector valued, and no operator is specified it defaults to "\$in".

The function buildJQuery processes each of its arguments, adding them onto the query document. The rawfields argument adds the fields onto the document without further processing. It is useful for control arugments like "\$limit" and "\$sort".

# Value

The function buildJQuery returns a unicode string which contains the JSON query document.

#### Author(s)

Russell Almond

#### <span id="page-10-0"></span>codeClass and the contract of the contract of the contract of the contract of the contract of the contract of the contract of the contract of the contract of the contract of the contract of the contract of the contract of

### References

The MongoDB 4.0 Manual: <https://docs.mongodb.com/manual/>

# See Also

[as.json](#page-5-1), [mdbFind](#page-32-1), [getOneRec](#page-16-1), [getManyRecs](#page-16-2) [mongo](#page-2-1)

#### Examples

```
buildJQuery(app="default",uid="Phred")
buildJQuery("_id"=c(oid="123456789"))
buildJQuery(name="George",count=c(gt=3,lt=5))
buildJQuery(name="George",count=c(gt=3,lt=5),
            rawfields=c('"$limit":1','"$sort":{timestamp:-1}'))
## Queries on IDs need special handling
buildJQuery("_id"=c(oid="123456789abcdef"))
```
codeClass *Adds/removes package information to class descriptions*

#### Description

If the class has a "package" attribute, then changes the descriptor to a form "package::classname", e.g., the [MongoRec](#page-49-1) class, which lives in the "mongo" package becomes mongo::MongoRec. The function decodeClass() reverses this.

#### Usage

```
codeClass(class)
```
decodeClass(class)

# Arguments

class character Class identifiers. For codeClass() these might have the "package" attribute set. For decodeClass() the package attribute is represented by the prefix "package::".

#### Value

The function codeClass() returns a character vector with "package" attributes changed to "package::" prefixes. The function decodeClass() returns a character vector with "package::" prefixes removed and "package" attributes set.

The codeClass() function applies [unboxer\(\)](#page-58-1) to mark single class names as singletons. The decodeClass() function applies [ununboxer\(\)](#page-58-2) to remove the mark if needed. Also, if class is a list (happens if it was not quoted with [unboxer\(\)](#page-58-1) when saved to JSON), decodeClass() will try to coerce it into a character vector.

#### Examples

```
codeClass(class(MongoRec()))
codeClass(class(matrix(1:4,2,2)))
decodeClass(codeClass(class(MongoRec())))
decodeClass(codeClass(class(matrix(1:4,2,2))))
```
<span id="page-11-2"></span>fake\_mongo-class *A simulated* MongoDB *object for testing*

#### <span id="page-11-1"></span>**Description**

This class simulates the behavior of a mongo collection providing a set of scripted responses to queries. In particular, [mdbAggregate\(\)](#page-23-1), [mdbCount\(\)](#page-26-1), [mdbDistinct\(\)](#page-28-1), [mdbFind\(\)](#page-32-1), [mdbIterate\(\)](#page-37-1), [mdbMapreduce\(\)](#page-40-1), [mdbRun\(\)](#page-44-1), [showCollections\(\)](#page-56-1) and [showDatabases\(\)](#page-57-1) methods are overridden to return prespecified results in order. Usually, no connection is made to an actual database, so this can be used to run tests in environments where it is unknown whether or not an appropriate mongo database is available.

#### Usage

```
fake_mongo(
  collection = "test",
  db = "test",url = "mongodb://localhost",
  verbose = FALSE,
  options = mongolite::ssl_options(),
  noMongo = TRUE,
  logging = TRUE,aggregate = list(),
  count = list(),
  distinct = list(),find = list(),
  iterate = list(),mapreduce = list(),
  run = list(),
  databases = list(),
  collections = list()
)
```
<span id="page-11-0"></span>

# Note

```
## S4 method for signature 'fake_mongo'
mdbAvailable(db)
## S4 method for signature 'fake_mongo'
mdbAggregate(
  db,
 pipeline = "{}{}",
  options = "{\"allowDiskUse\":true}",
  handler = NULL,
 pagesize = 1000,
  iterate = FALSE
)
## S4 method for signature 'fake_mongo'
mdbCount(db, query = "{\})
## S4 method for signature 'fake_mongo'
mdbDisconnect(db)
## S4 method for signature 'fake_mongo'
mdbDistinct(db, key, query = "{}")
## S4 method for signature 'fake_mongo'
mdbDrop(db)
## S4 method for signature 'fake_mongo'
mdbExport(
  db,
  con = stdout(),bson = FALSE,
  query = "{}",
  fields = "{}_{\{ }\}",
  sort = "{\{\lq\}_i\}''\lambda## S4 method for signature 'fake_mongo'
mdbImport(db, con = stdout(), bson = FALSE)
## S4 method for signature 'fake_mongo'
mdbFind(
  db,
  query = "{}{}",
  fields = "{\{\}'_i\}''; 0}",
  sort = "{}_{\{\}''},skip = 0,limit = 0,handler = NULL,
  pagesize = 1000
```

```
)
## S4 method for signature 'fake_mongo'
mdbIndex(db, add = NULL, remove = NULL)## S4 method for signature 'fake_mongo'
mdbInfo(db)
## S4 method for signature 'fake_mongo'
mdbInsert(db, data, pagesize = 100, stop_on_error = TRUE, ...)
## S4 method for signature 'fake_mongo'
mdbIterate(
  db,
  query = "{}",
  fields = \sqrt[n]{\ddots} id\":0}",
  sort = "{}_{\{ }\}",
  skip = 0,limit = 0)
## S4 method for signature 'fake_mongo'
mdbMapreduce(db, map, reduce, query = "{}", sort = "{}", limit = 0)
## S4 method for signature 'fake_mongo'
mdbRemove(db, query = "{}", just_one = FALSE)
## S4 method for signature 'fake_mongo'
mdbRename(mdb, name, db = NULL)
## S4 method for signature 'fake_mongo'
mdbReplace(db, query, update = ''{\})", upsert = FALSE)
## S4 method for signature 'fake_mongo'
mdbUpsert(db, query, update = ''{\}, upsert = TRUE)
## S4 method for signature 'fake_mongo'
mdbRun(db, command = "{\"ping\":1}", simplify = TRUE)
## S4 method for signature 'fake_mongo'
mdbUpdate(
  db,
  query,
  update = "\{\ \$set\'\':\{\ }\}'',filters = NULL,
  upset = FALSE,multiple = FALSE
)
```

```
## S4 method for signature 'fake_mongo'
showDatabases(
 db = NULL,uri = "mongodb://localhost",
 options = mongolite::ssl_options()
\mathcal{L}## S4 method for signature 'fake_mongo'
showCollections(
 db = NULL,dbname = "test",
 uri = "mongodb://localhost",
 options = mongolite::ssl_options()
)
```
# Arguments

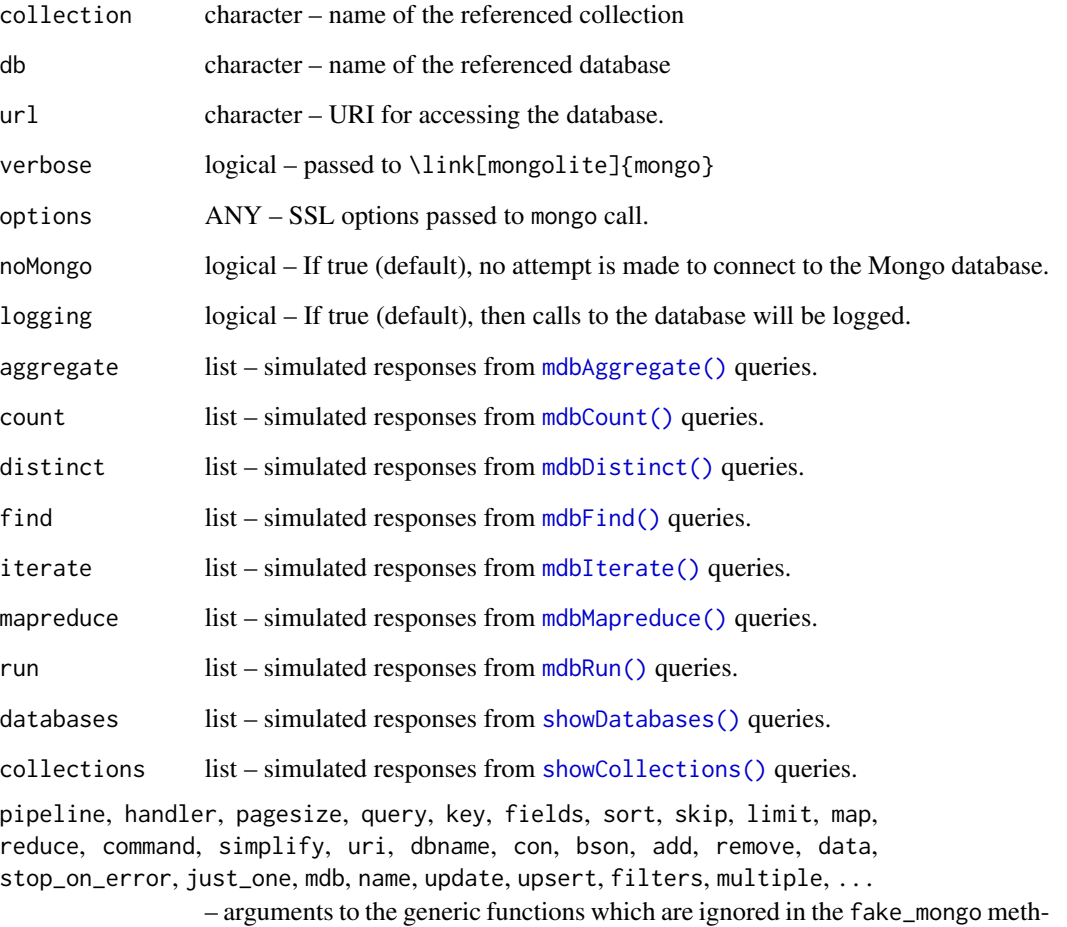

ods.

# Details

Internally the fake\_mongo class has a list of iterators named "aggregate", "count", "distinct", "find", "iterate", "mapreduce", "run", "databases", and "collections". The corresponding methods will return the next entry in the iterator (if it exists) or else will call the parent method to get the default return value (varies with generic function). Usually, no connection to a mongo database is made.

The Queue names are given in the following table.

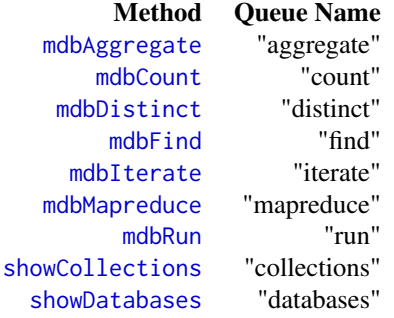

These names are used as which arguments to the \$que(which) and \$resetQueue(which) methods as well as for initializing the queue using the fake\_mongo constructor.

If logging is turned on (either by setting logging=TRUE in the constructor, or by calling \$logging(TRUE), then each mdbXXX method will log the call to the log collection. The \$getLog() and \$lastLog() methods access the queue, and \$resetQueue() resets it.

# Value

An object of class fake\_mongo

An object of type ['fake\\_mongo](#page-11-2)

#### Functions

• fake\_mongo(): Constructor

#### Fields

queues a named list of \linkS4class{iterator} objects which provide the simulated responses.

log a list of database calls made

logp logical If TRUE then method class will be logged.

#### Class-Based Methods

- \$initialize(...) See fake\_mongo function for arguments.
- \$que(which) Returns an individual response queue as an \linkS4class{iterator} The which argument should be one of the names in the table in the Details session.

<span id="page-15-0"></span>

#### <span id="page-16-0"></span>getOneRec 2012 2013 2014 2022 2023 2024 2022 2022 2023 2024 2022 2023 2024 2022 2023 2024 2022 2023 2024 2022 20

- \$resetQueue(which, newElements=NULL) Calls the \$reset() method on \linkS4class{iterator} associated with operation which. If newElements is supplied, the elements or the iterator are replaced. Note that if which="iterate", then the queue is an iterator which returns iterators. The \$reset() method is called on all of the elements of the queue as well.
- \$resetAll() Resets all Queues.
- \$logging(newState) Checks or sets the logging state. If the argument is supplied, this sets the state.
- logCall(call) Logs a database CRUD operation. The call argument is a named list. The first element, named op is the database operation (the name of the call minus the mdb prefix). The remaining arguments are the values of the arguments in the CRUD call.
- getLog(newestFirst=TRUE) Fetches the entire log. Log is stored with the newest call first (reverse chronological order), so this is the default order.
- \$lastLog() Returns the most recently added element in the log.
- $\frac{\text{S}{\text{S}}}{\text{S}}$  +  $\frac{\text{S}{\text{S}}}{\text{S}}$  +  $\frac{\text{S}{\text{S}}}{\text{S}}$  +  $\frac{\text{S}{\text{S}}}{\text{S}}$  +  $\frac{\text{S}{\text{S}}}{\text{S}}$  +  $\frac{\text{S}{\text{S}}}{\text{S}}$  +  $\frac{\text{S}{\text{S}}}{\text{S}}$  +  $\frac{\text{S}{\text{S}}}{\text{S}}$  +  $\frac{\text{S}{\text{S}}}{\text{S}}$  +  $\frac{\text{S}{\text{S$

## Methods

This class overrides all of the normal [CRUD](#page-21-1) (mdbXXX) methods.

For all methods, the internal \$logCall() method is called giving the details of the call.

For the methods which correspond to a queue, the next element in the corresponding queue will be returned.

This allows faking the database connection to test functions which interact with the mongo database.

#### Examples

showClass("fake\_mongo")

<span id="page-16-1"></span>getOneRec *Fetches Messages from a Mongo databas*

#### <span id="page-16-2"></span>Description

This function fetches [MongoRec](#page-49-1) objects from a [mongo](#page-2-1) database. The message parser is passed as an argument, allowing it to fetch other kinds of objects than P4Messages. The function getManyRecs retrieves all matching objects and the function getOneRec retrieves the first matching object.

#### Usage

```
getOneRec(
  col,
  jquery = "{}_{1}";
 builder = buildObject,
  sort = buildJQuery(timestamp = -1))
```

```
getManyRecs(
  col,
  jquery,
  builder = buildObject,
  sort = buildJQuery(timestamp = -1),
  skip = 0,limit = 0\lambda
```
# Arguments

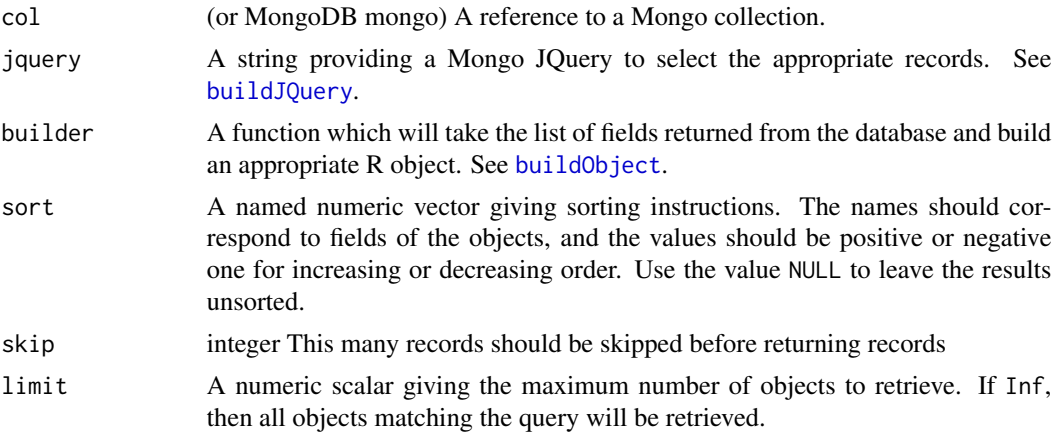

#### Details

This function assumes that a number of objects (usually, but not necessarily subclasses of [MongoRec](#page-49-2) objects) have been stored in a Mongo database. The col argument is the [MongoDB](#page-47-2) object in which they are stored. These functions retrieve the selected objects.

The first argument should be a string containing a JSON query document. Normally, thes are constructed through a call to [buildJQuery](#page-9-1).

The query is used to create an iterator over JSON documents stored in the database. At each round, the iterator extracts the JSON document as a (nested) list structure. This is passed to the builder function to build an object of the specified type. See the [buildObject](#page-51-1) function for an example builder.

The sorting argument controls the way the returned list of objects is sorted. This should be a numeric vector with names giving the field for sorting. The default values c("timestamp"=1) and c("timestamp"=-1) sort the records in ascending and descending order respectively. In particular, the default value for getOneRec means that the most recent value will be returned. The defaults assume that "timestamp" is a field of the stored object. To suppress sorting of outputs, use NULL as the argument to sort.

# Value

The function getOneRec returns an object whose type is determined by the output of the builder function. The default \link{buildObject} method uses the class field of the record is used to select the object type. (It assumes a \link{parse.jlist} method is available for that object type.)

<span id="page-17-0"></span>

#### <span id="page-18-0"></span>getOneRec 2012 and the set of the set of the set of the set of the set of the set of the set of the set of the set of the set of the set of the set of the set of the set of the set of the set of the set of the set of the s

The function getManyRecs returns a list of object whose type is determined by the output of the builder function.

#### Author(s)

Russell Almond

# References

The MongoDB Manual: <https://docs.mongodb.com/manual/>

# See Also

[saveRec](#page-55-1), [buildObject](#page-51-1), [getOneRec](#page-16-1), [getManyRecs](#page-16-2) [mongo](#page-2-1)

```
## Not run:
## Requires Mongo test database to be set up.
load_Events()
m1 <- new("Event", uid="James Goodfellow",mess="Task Done",processed=FALSE,
           timestamp=Sys.time(),
           data=list("Selection"="B"))
m2 <- new("Event", uid="James Goodfellow", mess="New Obs", processed=FALSE,
           timestamp=Sys.time(),
           data=list("isCorrect"=TRUE,"Selection"="B"))
m3 <- new("Event", uid="Fred",mess="New Stats",
           timestamp=Sys.time(),
           data=list("score"=1,"theta"=0.12345,"noitems"=1))
EventDB <- MongoDB(Event,noMongo=!interactive())
Assign these back to themselves to capture the mongo ID
m1 <- saveRec(EventDB,m1)
m2 <- saveRec(EventDB,m2)
m3 <- saveRec(EventDB,m3)
m1@data$time <- list(tim=25.4,units="secs")
m1 <- saveRec(EventDB,m1)
## Note use of oid keyword to fetch object by Mongo ID.
m1a <- getOneRec(EventDB,buildJQuery("_id"=c(oid=m1@"_id")))
m123 <- getManyRecs(EventDB,buildJQuery(uid="Fred"))
m23 <- getManyRecs(EventDB,buildJQuery(uid="Fred",sender=c("EI","EA")))
m321 <- getManyRecs(EventDB,buildJQuery(uid="Fred",timestamp=c(lte=Sys.time())),
            sort=c(timestamp=-1))
getManyRecs(EventDB,buildJQuery(uid="Fred",
                          timestamp=c(gte=Sys.time()-as.difftime(1,units="hours"))))
```
<span id="page-19-0"></span>20 iterator-class

## End(Not run)

iterator-class *An object which iterates over a collection*

#### <span id="page-19-1"></span>Description

An iterator loops through a collection using the \$hasNext() and \$nextElement() methods. This class also supports the \$one() and \$batch() methods to mimic the iterator returned by the \link[mongolite]{mongo}()\$iterate() method.

#### Usage

iterator(elements = list())

#### Arguments

elements A list of elements for the iterator to return.

#### Value

An object of class iterator.

The newly created iterator.

# Fields

elements list – The objects to return

position integer – a pointer to the last returned object

#### Class-based Methods

- \$initialize(elements=list(),...) Constructor
- \$hasNext() Logical value. Checks whether there are unseen elements in the collection. Position is not advanced.
- '\$nextElement(warn=TRUE)Returns the next item in the collection and advances the position. If no it
- \$one() Returns the next item in the collection. Designed to mimic the return from the \link[mongolite]{mongo}\$iterate() function. The next object, or NULL (without a warning) if the collection is empty.
- \$batch(count) Fetechs count elements as a list, advancing the position by the argument. Issues a warning if there are not count elements left in the collection. Advances the position by count.
- \$reset() Resets the position back to the beginning. If an argument is supplied, it also replaces the elements.

<span id="page-20-0"></span>jlist 21

# **Note**

This is a utility class that serves two purposes. (1) It implements a result queue for the linkS4class{fake\_mongo} class. (2) it mimics the iterator returned by the mdbIterate() generic function, and so can be used in the result queue for the mdbIterate-fake\_mongo method.

Unlike the internal iterator class from the mongolite, this one has a  $\frac{1}{2}$  hasNext() method which is part of the general iterator recipe. The \$one() and \$batch() methods should be compatible with the internal mongolite iterator, can so it can be used as drop in replacement.

#### See Also

[mdbIterate\(\)](#page-37-1), \linkS4class{fake\_mongo}

#### Examples

```
iter <- iterator(as.list(1:5))
while (iter$hasNext())
 print(iter$nextElement())
```
jlist *List representation of a document.*

#### **Description**

A namedList which corresponds to a Mongo document; this is not an official type, but rather a particular use of use of the primitive namedList type. The field names are given by the names and the values are the list values. If any of the elements is a list, then it is a sub-document. The jsonlite package provides a toJSON and fromJSON method for converting between jlists and JSON character objects.

#### Details

Note that R makes no distinction between scalars and vectors of length 1; however, JSON does. For example, '{"scalar":0, "vector":[0]}'. The jsonlite package provides a tool \link[jsonlite]{unbox} which marks the element as a scalar. The function \link{unboxer} will do this recursively over a jlist object.

The distinction between vectors and scalars is unimportant if the goal is simply to save and restore the object, but if the goal is to build an index over the field (\link{mdbIndex}), then scalars are easier to work with than vectors. To covert an S4 object to a class, the solution is to write a method for the \link{as.jlist} method which makes appropriate transformations of the fields (and a \link{parse.jlist} method to reverse the process).

# See Also

```
\link{as.jlist}, \link{buildObject}, \link[jsonlite]{toJSON}, \link[jsonlite]{fromJSON},
\link{mdbIterate}, \link[jsonlite]{unbox}, \link{unboxer}
```
<span id="page-21-1"></span><span id="page-21-0"></span>

Class which supports the mdbCRUD methods.

#### Details

The CRUD (Create, Read, Update and Delete) are the basic set of operators for manipulating a database. The mongo package defines a number of operators (mostly named mdbXXX) which calls the corresponding CRUD operations. The JSONDB class is intended for any class that supports these operations.

The following operations are supported:

- [mdbAvailable\(\)](#page-25-1) Returns logical value. If false, CRUD operations will basically be no-ops.
- [mdbAggregate\(\)](#page-23-1) Runs an aggregation pipeline
- [mdbCount\(\)](#page-26-1) Counts records matching query
- [mdbDisconnect\(\)](#page-27-1) Drops connection to database (will be reconnected on next operation).
- [mdbDistinct\(\)](#page-28-1) Lists unique values of a field.
- [mdbDrop\(\)](#page-29-1) Drops the collection from the database. This is a fast way to clear a database.
- [mdbImport\(\)](#page-30-2),[mdbExport\(\)](#page-30-1) Imports/Exports documents into/from a collection from a file (or connection).
- [mdbFind\(\)](#page-32-1) Finds documents matching query and returns result as a data.frame.
- [mdbIndex\(\)](#page-34-1) Adds or removes an index from a collection.
- [mdbInfo\(\)](#page-35-1) Returns info about a collection.
- [mdbInsert\(\)](#page-36-1) Adds one or more documents into a collections. Works with both data. frame (one document per row) and JSON character vectors (one document per element).
- [mdbIterate\(\)](#page-37-1)/[mdbFindL\(\)](#page-37-2) Finds documents matching query and returns these as an iterator/list.
- [mdbMapreduce\(\)](#page-40-1) Executes a mapreduce operation using javascript map and reduce oerations.
- [mdbRemove\(\)](#page-41-1) Removes matching documents from a collection.
- [mdbRename\(\)](#page-42-1) Renames a collection.
- [mdbReplace\(\)](#page-43-1)/[mdbUpsert\(\)](#page-43-2) Replaces a document in a collection.
- [mdbRun\(\)](#page-44-1) Runs a Mongo command.
- [mdbUpdate\(\)](#page-45-1) Modifies records in a database.
- [showDatabases\(\)](#page-57-1) Lists available databases.
- [showCollections\(\)](#page-56-1) Lists collections in a database.

<span id="page-22-2"></span><span id="page-22-0"></span>

This function loads the example "Event" class; needed for examples.

# Usage

load\_example()

# Value

invisible details about package

# Examples

```
load_example()
fred1 ## sample data item.
## The source file
system.file("examples","Event.R",package="mongo")
```
<span id="page-22-1"></span>makeDBuri *Creates the URI needed to connect to a mongo database.*

# Description

This function formats the universal record indicator (URI) for connecting to a Mongo database. It is mostly a utility function for formatting the string.

#### Usage

```
makeDBuri(
 username = "password = ",
 host = "localhost",
 port = ",
  protocol = "mongodb"
\mathcal{E}
```
# <span id="page-23-0"></span>Arguments

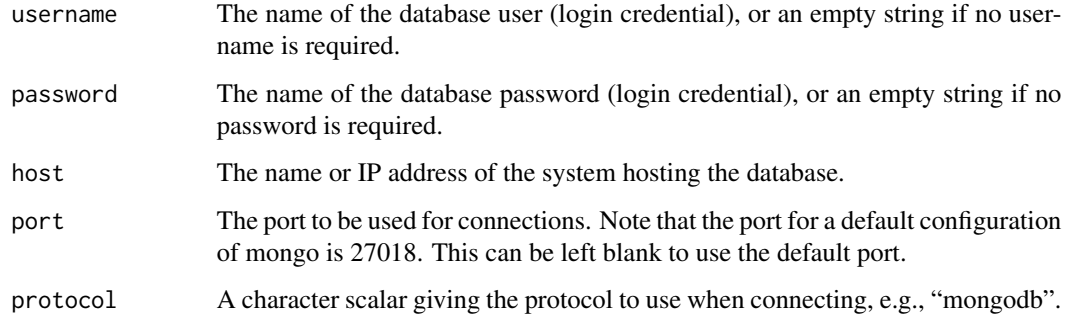

# Value

A character string giving the database URI which can be passed to the [mongo](#page-2-1) function to create a database collection handle.

Note that the password is stored in clear text, so appropriate care should be taken with the result of this function.

# Author(s)

Russell Almond

# See Also

#### [MongoDB](#page-47-2), [mongo](#page-2-1)

This is an input argument to a number of other classes which use mongo connections.

#### Examples

```
makeDBuri()
makeDBuri(user="admin",password="secret")
makeDBuri(user="admin")
makeDBuri(host="example.com",port=12345)
```
<span id="page-23-1"></span>mdbAggregate *Execute Aggregration Pipeline*

## Description

Execute Aggregration Pipeline

# mdbAggregate 25

# Usage

```
mdbAggregate(
  db,
  pipeline = "{}",
  options = "{\"allowDiskUse\":true}",
  handler = NULL,
 pagesize = 1000,
  iterate = FALSE
)
## S4 method for signature 'MongoDB'
mdbAggregate(
  db,
 pipeline = "{}",
  options = "{\"allowDiskUse\":true}",
 handler = NULL,
 pagesize = 1000,
 iterate = FALSE
\lambda## S4 method for signature 'mongo'
mdbAggregate(
  db,
 pipeline = "{}_{\{ }\}",
 options = "{\"allowDiskUse\":true}",
 handler = NULL,
 pagesize = 1000,
  iterate = FALSE
)
```
# Arguments

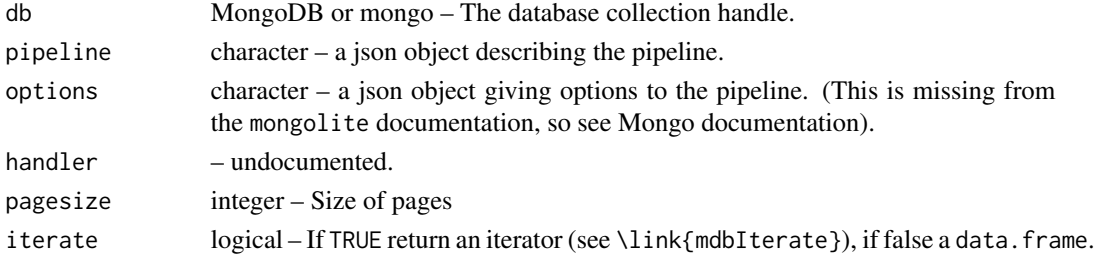

# Details

Execute a pipeline using the Mongo aggregation framework. Set iterate = TRUE to return an iterator instead of a data frame.

# Value

Data frame or iterator with query results.

# See Also

[\[mongo\]](#page-2-1) <https://www.mongodb.com/docs/manual/reference/command/aggregate/>

#### Examples

```
irisdb <- MongoDB("iris",noMongo=!interactive())
mdbDrop(irisdb)
mdbInsert(irisdb,iris)
stats <- mdbAggregate(irisdb,
  paste('[{"$group":{"_id":"$Species", "count": {"$sum":1},',
                    '"average_Petal_Length": {"$avg":"$Petal_Length"}',
                    '}}]'),
  options = '{"allowDiskUse":true}'
)
if (!is.null(stats)) {
  names(stats) <- c("Species", "Count", "Petal Length")
}
print(stats)
```
mdbAvailable *Is the collection available for writing.*

#### Description

Returns FALSE if the connection to the database is not available, so the CRUD operations [\(md](#page-21-1)[bCRUD\)](#page-21-1). will not be executed.

#### Usage

```
mdbAvailable(db)
```
## S4 method for signature 'MongoDB' mdbAvailable(db)

## S4 method for signature 'mongo' mdbAvailable(db)

# Arguments

db (or MongoDB mongo) – Reference to collection

# Value

logical value. If false, there is no active connection and CRUD operations will be no-ops.

#### Note

When using the mongolite:[:mongo](#page-2-1) collection reference operations are not skipped.

<span id="page-25-0"></span>

<span id="page-26-1"></span><span id="page-26-0"></span>

Counts the number of records matching Query.

#### Usage

```
mdbCount(db, query = "{}'')## S4 method for signature 'MongoDB'
mdbCount(db, query = "{\})
## S4 method for signature 'mongo'
mdbCount(db, query = "{\})
```
#### Arguments

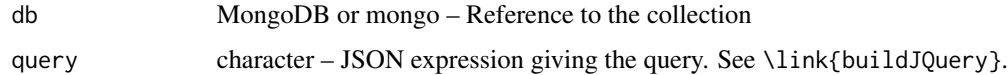

#### Details

The query argument is a partial match for the records (in JSON format) which is essentially a partial match for the object.

# Value

integer The number of records found (or NA if noMongo = TRUE)

# See Also

```
\link[mongolite]{mongo}, \link{buildJQuery} https://www.mongodb.com/docs/manual/
reference/command/count/
```

```
irisdb <- MongoDB("iris",noMongo=!interactive())
mdbDrop(irisdb)
mdbInsert(irisdb,iris)
mdbCount(irisdb)
mdbCount(irisdb,'{"Species":"setosa"}')
mdbCount(irisdb,buildJQuery(Sepal.Width=c(lt=3),Petal.Width=c(gt=.3,lt=1.8)))
```
<span id="page-27-1"></span><span id="page-27-0"></span>

Disconnects connection to database.

# Usage

```
mdbDisconnect(db, gc = TRUE)
```
## S4 method for signature 'MongoDB' mdbDisconnect(db, gc = TRUE)

```
## S4 method for signature 'mongo'
mdbDisconnect(db, gc = TRUE)
```
#### Arguments

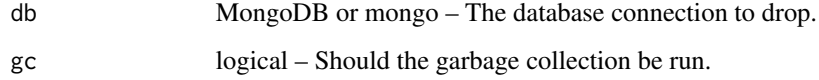

#### Details

While this closes the connection, the MongoDB object retains the information needed to re-open it. It will be reopened on the next call.

#### Value

status message

# See Also

[\[mongo\]](#page-2-1)

```
## Setting noMongo=TRUE, so we don't actually run this.
testDB <- MongoDB("test", noMongo=!interactive())
mdbDisconnect(testDB)
```
<span id="page-28-1"></span><span id="page-28-0"></span>

Find the distinct values of a particular field

# Usage

```
mdbDistinct(db, key, query = "{\})
## S4 method for signature 'MongoDB'
mdbDistinct(db, key, query = "{\})
## S4 method for signature 'mongo'
mdbDistinct(db, key, query = "{}")
```
# Arguments

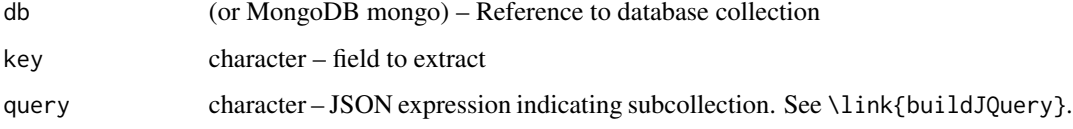

# Details

Finds the unique values of the field specified by key. If query is supplied, then search is restricted to records satisfying query.

#### Value

list of values

# See Also

[\[mongo\]](#page-2-1) <https://www.mongodb.com/docs/manual/reference/command/distinct/>

```
irisdb <- MongoDB("iris",noMongo=!interactive())
mdbDrop(irisdb)
mdbInsert(irisdb,iris)
mdbDistinct(irisdb,"Species")
```
<span id="page-29-1"></span><span id="page-29-0"></span>

Drops the database collection

# Usage

mdbDrop(db)

## S4 method for signature 'MongoDB' mdbDrop(db)

## S4 method for signature 'mongo' mdbDrop(db)

# Arguments

db (or MongoDB mongo) – Reference to collection to drop

# Details

Dropping the collection and then inserting values is an easy way to reset the collection contents, so is a common idiom.

# Value

miniprint object giving status

# See Also

[\[mongo\]](#page-2-1) <https://www.mongodb.com/docs/manual/reference/command/drop/>

```
irisdb <- MongoDB("iris",noMongo=!interactive())
mdbDrop(irisdb)
mdbInsert(irisdb,iris)
```
<span id="page-30-2"></span><span id="page-30-1"></span><span id="page-30-0"></span>

Exports/imports data from external JSON or BSON file

#### Usage

```
mdbExport(
  db,
  con = stdout(),bson = FALSE,
  query = "{}{}",
  fields = "{}",
  sort = "{\{\}'_iid'\:1}"
\lambda## S4 method for signature 'MongoDB'
mdbExport(
  db,
  con = stdout(),
 bson = FALSE,
 query = "{}{}",
  fields = "{}{}",
  sort = "{\{\}'_i\}"
)
## S4 method for signature 'mongo'
mdbExport(
  db,
  con = stdout(),bson = FALSE,
  query = "{}_{\{\}''},fields = "{}",
  sort = "{\{\n \}'_i \}"
)
mdbImport(db, con, bson = FALSE)
## S4 method for signature 'MongoDB'
mdbImport(db, con, bson = FALSE)
## S4 method for signature 'mongo'
mdbImport(db, con, bson = FALSE)
```
#### <span id="page-31-0"></span>Arguments

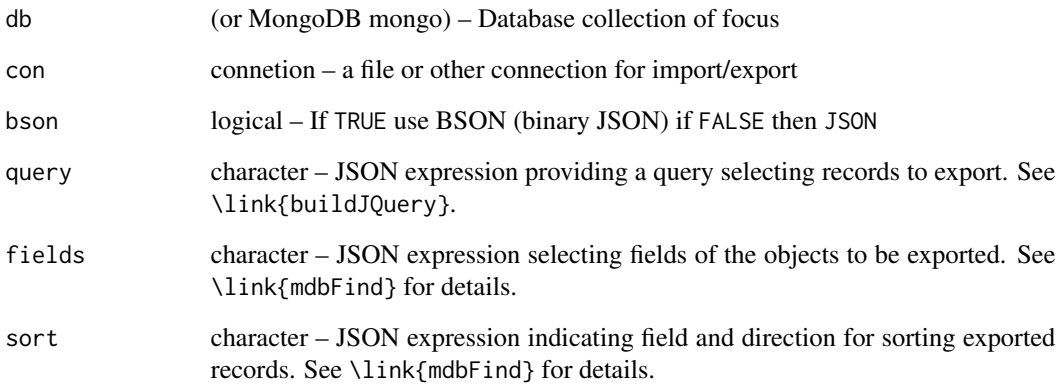

# Details

The export function dumps a collection to a file or other connection. This can be in either plain text (utf8) JSON format, or a binary BSON format (this is specific to Mongo). The import function reverses this process.

On export, the query, fields and sort fields can be used to control what is exported.

# Value

miniprint object giving the status

# See Also

[\[mongo\]](#page-2-1) <https://www.mongodb.com/docs/manual/reference/command/import/> [https://www](https://www.mongodb.com/docs/manual/reference/command/export/). [mongodb.com/docs/manual/reference/command/export/](https://www.mongodb.com/docs/manual/reference/command/export/)

```
irisdb <- MongoDB("iris",noMongo=!interactive())
mdbDrop(irisdb)
mdbInsert(irisdb,iris)
mdbCount(irisdb)
outfile <- tempfile(fileext="json")
mdbExport(irisdb,file(outfile),sort='{"Petal_Length":-1}')
mdbDrop(irisdb)
mdbCount(irisdb)
mdbImport(irisdb,file(outfile))
mdbCount(irisdb)
```
<span id="page-32-1"></span><span id="page-32-0"></span>

Finds records which match the query and returns as data frame

#### Usage

```
mdbFind(
  db,
  query = "{}_{\{\}''},fields = "{\{\}'_i\}''; 0}",
  sort = "{}",
  skip = 0,limit = 0,handler = NULL,
  pagesize = 1000
)
## S4 method for signature 'MongoDB'
mdbFind(
  db,
  query = "{}_{\{ }\}",
  fields = "{\{\n \}'_i\}''; 0}",
  sort = "{}_{\{ }\}",
  skip = 0,limit = 0,handler = NULL,
  pagesize = 1000
)
## S4 method for signature 'mongo'
mdbFind(
  db,
  query = "{}",
  fields = "\{\n\\"_id\n\\":\n0\}",
  sort = "{}",
  skip = 0,limit = 0,
  handler = NULL,
  pagesize = 1000
)
```
#### Arguments

db (or MongoDB mongo) – the database collection.

34 mdbFind

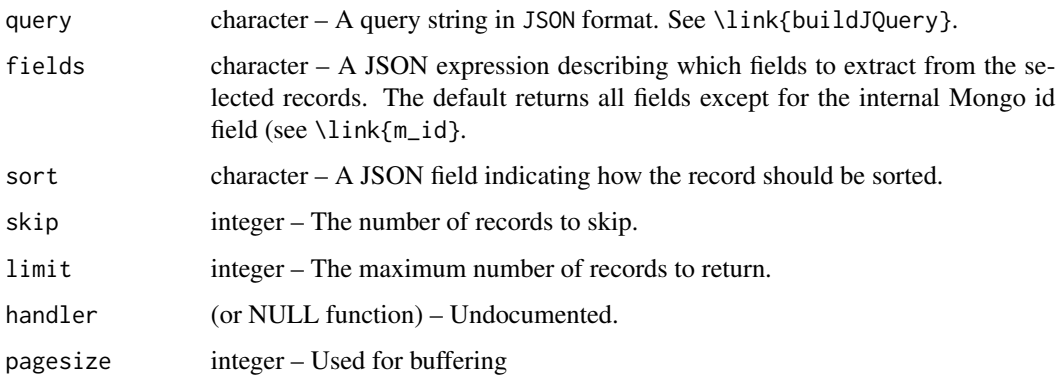

# Details

The mdbFind function takes a collection of records and turns it into a data. frame with the columns representing the frame. To process the raw JSON stream, try \link{mdbIterate}

The query, fields and sort are all JSON expressions. Note that field names shuld be quoted inside these query strings (the quotes are optional in the Mongo shell, but not here). I recommend using single quotes for the outer expression and double quotes inside the JSON string.

#### Query:

The mongo query is a rather rich language. The simplest version restricts a field to a specific value. For example '{"Species":"virginica"}' would select only virginica irises. There are a number of different operators which can used to specify the query, for examples '{"Species":{\$ne:"virginica"}}' and '{"Species":{\$in:["setosa","versicolor"]}}' both select the other iris types.

The mongo operators are "\$eq" – equals, "\$gt" – greater than, "\$gte" – greater than or equals, "\$lt" – less than, "\$lte" – less than or equals, "\$ne" – not equal,"\$nin" – not in (argument is a list  $('[]')$ , "\$in" – in (argument is a list) and "\$regex" – a regular expression.

The function \link{buildJQuery} uses a more R-like syntax and converts them to JSON. This makes it easier to build a query inside of R.

# fields:

The fields JSON expression should be a collection of fields with a true or false (or 0 or 1). Note that the "\_id" field is automatically included unless explicitly excluded. For example: {"Petal.Length":1, "Petal.Width":1, "Species":1, "\_id":0} will select the petal length and width field and species field. See the topic Projection in the Mongo manual for more details.

# sort:

This is a short object which gives the name of the field to sort on and the direction (1 for ascending, -1 for descending). If more than one sort key is given, the first one is given the highest priority. The sort keys should be included in the field. For example {"Petal.Length":1} sort in ascending order according to petal length. See the sort function in the Mongo reference manual.

#### Value

data.frame giving query results

#### <span id="page-34-0"></span>mdbIndex 35

### See Also

\link[mongolite]{mongo}, \link{buildJQuery} \link{getOneRec}, \link{getManyRecs}, \link{mdbIterate} <https://www.mongodb.com/docs/manual/reference/operator/query/> [h](https://www.mongodb.com/docs/manual/reference/command/find/)ttps: [//www.mongodb.com/docs/manual/reference/command/find/](https://www.mongodb.com/docs/manual/reference/command/find/) [https://www.mongodb.com/do](https://www.mongodb.com/docs/manual/reference/method/db.collection.find/#std-label-find-projection)cs/ [manual/reference/method/db.collection.find/#std-label-find-projection](https://www.mongodb.com/docs/manual/reference/method/db.collection.find/#std-label-find-projection) [https://ww](https://www.mongodb.com/docs/manual/reference/method/cursor.sort/#mongodb-method-cursor.sort)w. [mongodb.com/docs/manual/reference/method/cursor.sort/#mongodb-method-cursor.sort](https://www.mongodb.com/docs/manual/reference/method/cursor.sort/#mongodb-method-cursor.sort)

# Examples

```
irisdb <- MongoDB("iris",noMongo=!interactive())
mdbDrop(irisdb)
mdbInsert(irisdb,iris)
mdbFind(irisdb,buildJQuery(Species="setosa"),
        fields = '{"Petal_Width":1, "Petal_Length":1}',
        sort = '\"Petal_Width":-1}', limit=10)
```
mdbIndex *Build/remove an index for the collection.*

#### Description

Build/remove an index for the collection.

#### Usage

```
mdbIndex(db, add = NULL, remove = NULL)## S4 method for signature 'MongoDB'
mdbIndex(db, add = NULL, remove = NULL)## S4 method for signature 'mongo'
mdbIndex(db, add = NULL, remove = NULL)
```
#### Arguments

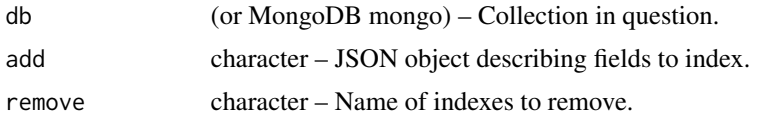

#### Details

If add is specified, then a new index is added. If remove then the index is removed. If neither is specified, then a data frame giving the existing indexes is returned.

The syntax of the add field is similar to the sort argument of \link{mdbFind}. The removefunction uses thename' from the returned data.frame.

If sorted queries are going to be frequent, then building indexes will improve performance.

36 mdbInfo

# Value

data frame desribing indexes.

# See Also

[\[mongo\]](#page-2-1) <https://www.mongodb.com/docs/manual/reference/method/db.collection.createIndex/>

#### Examples

```
irisdb <- MongoDB("iris",noMongo=!interactive())
mdbDrop(irisdb)
mdbInsert(irisdb,iris)
mdbIndex(irisdb,add=buildJQuery("Petal_Length"=1))
mdbIndex(irisdb,add='{"Petal_Length":1,"Petal_Width":-1}')
indexes <- mdbIndex(irisdb)
print(indexes)
mdbIndex(irisdb,remove="Petal_Length_1")
```
<span id="page-35-1"></span>mdbInfo *Get Information about the collection*

#### Description

Get Information about the collection

# Usage

mdbInfo(db)

## S4 method for signature 'MongoDB' mdbInfo(db)

## S4 method for signature 'mongo' mdbInfo(db)

# Arguments

db (or MongoDB mongo) The collection of interest.

# Value

Object of class miniprint giving information about the collection.

# See Also

[\[mongo\]](#page-2-1)

<span id="page-35-0"></span>

#### <span id="page-36-0"></span>mdbInsert 37

#### Examples

```
irisdb <- MongoDB("iris",noMongo=!interactive())
mdbDrop(irisdb)
mdbInsert(irisdb,iris)
mdbInfo(irisdb)
```
#### mdbInsert *Insert a new record into a collection*

# **Description**

Inserts one or more records. If the data argument is a data.frame, then each row becomes a new record.

#### Usage

```
mdbInsert(db, data, pagesize = 1000, stop_on_error = TRUE, ...)
## S4 method for signature 'MongoDB'
mdbInsert(db, data, pagesize = 1000, stop_on_error = TRUE, ...)
## S4 method for signature 'mongo'
mdbInsert(db, data, pagesize = 1000, stop_on_error = TRUE, ...)
```
#### **Arguments**

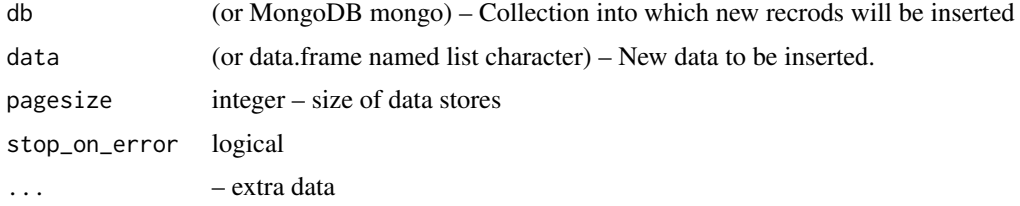

# Details

# Data frames:

Data frames are converted into mongo documents and then inserted. Each row is a document, and the fields in the document correspond to properties. This is perhaps the easiest way to use this function. mdbInsert save a data frame in a mongo collection and \link{mdbFind} retrieves it.

# Character:

An alternative is to express the document to be stored as a JSON string. If the input is a character vector with each element being a complete JSON document, these will be added to the collection. The function \link[jsonlite]{serializeJSON} in the jsonlite package converts an R object to JSON in a way that will reproduce the object but is not particularly easy to find or index in the database. The function \link{jsonlite}{toJSON} produces a more readable version, but still has issues (in partuclar, it does not distinguish between scalar and vector fields). The function \link{as.json} provides a mechanism for encoding S4 objects as JSON expressions.

The function \link{saveRec} provides a more object-oriented interface for saving a single S4 object.

# List:

The source code for \link[mongolite]{mongo}()\$insert() provides a mechanism for using lists, but does not describe what the lists elements should be.

#### Value

Object of class miniprint giving status information.

# See Also

```
\link[mongolite]{mongo}, \link[jsonlite]{toJSON}, \link[jsonlite]{serializeJSON},
\link{as.json}, \link{saveRec} https://www.mongodb.com/docs/manual/reference/method/
db.collection.insert/
```
#### Examples

```
irisdb <- MongoDB("iris",noMongo=!interactive())
mdbDrop(irisdb)
mdbInsert(irisdb,iris)
irisdb <- MongoDB("iris",noMongo=!interactive())
mdbDrop(irisdb)
mdbInsert(irisdb,iris)
testdb <- MongoDB("test",noMongo=!interactive())
mdbDrop(testdb)
mdbInsert(testdb,'{"Student":"Fred", "Scores":[83, 87, 91, 79],
"Grade":"B"}')
```
<span id="page-37-1"></span>mdbIterate *Returns documents as lists (jlists) from the database.*

#### <span id="page-37-2"></span>Description

Returns documents as lists (jlists) from the database.

#### Usage

```
mdbIterate(
  db,
  query = "{}{}",
  fields = "{\{\}'_iid'\:0}",
  sort = "{}_{\{ }\}",
  skip = 0,limit = 0
```
<span id="page-37-0"></span>

<span id="page-38-0"></span>mdbIterate 39

```
\mathcal{L}## S4 method for signature 'MongoDB'
mdbIterate(
  db,
  query = "{}{}",
  fields = "{\{\}'_i\}''; 0}",
  sort = "{}_{\{ }\}",
  skip = 0,limit = 0\mathcal{L}## S4 method for signature 'mongo'
mdbIterate(
  db,
   query = "{}_{\{ }\}",
   fields = "\{\n'}_id\n'':0\}",
  sort = "{}_{\{ }\}",
  skip = 0,limit = 0\mathcal{L}mdbFindL(
  db,
  query = "{}_{\{ }\}",
  fields = "\{\1, '\_id\}''.0\}',
  sort = "{}",
  skip = 0,limit = 0
)
## S4 method for signature 'JSONDB'
mdbFindL(
  db,
  query = "{}",
  fields = "{\{\Upsilon''\_id\Upsilon'' : \emptyset\}}",sort = "{}_{\{ }\}",
  skip = 0,limit = 0\mathcal{L}
```
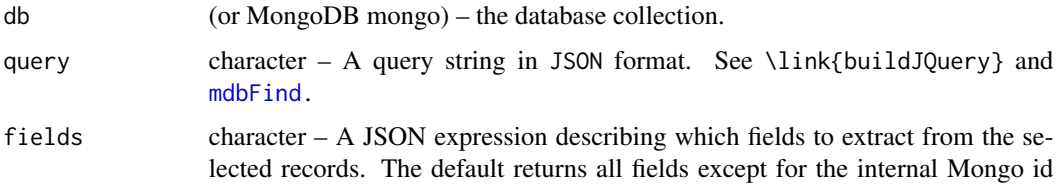

#### <span id="page-39-0"></span>40 mdbIterate and the state of the state of the state of the state of the model of the state of the state of the state of the state of the state of the state of the state of the state of the state of the state of the state

field (see \link{m\_id}.

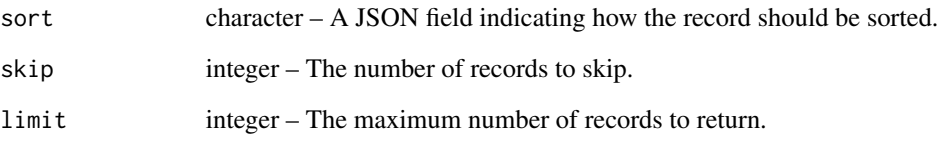

# Details

Unlike the \link{mdbFind} operation, which converts to the query output to a data frame, mdbIterate produces an iterator, which will cycle through the query results, which are returned as \link{jlist} objects.

### Value

An iterator with the values.

# **Iterators**

The iterator object returned from this function has two methods:

- \$one() Returns the next object, or NULL if there is none.
- \$batch(n) Returns the next n objects.

# See Also

[\[mongo\]](#page-2-1)

```
irisdb <- MongoDB("iris",noMongo=!interactive())
mdbDrop(irisdb)
mdbInsert(irisdb,iris)
iter <- mdbIterate(irisdb,limit=10)
if (!is.null(iter)) {
iter$one()
iter$batch(3)
## Note extra parens.
while (!is.null((item <- iter$one()))) {
  print(sprintf("A %s iris with petal length %f",
                item$Species,item$Petal_Length))
}
}
```
<span id="page-40-1"></span><span id="page-40-0"></span>

Runs a map-reduce operation in the database side. The map and reduce functions are expressed as javascript methods.

#### Usage

```
mdbMapreduce(db, map, reduce, query = "{}", sort = "{}", limit = 0)
## S4 method for signature 'MongoDB'
mdbMapreduce(db, map, reduce, query = "{}", sort = "{}", limit = 0)
## S4 method for signature 'mongo'
mdbMapreduce(db, map, reduce, query = "{}", sort = "{}", limit = 0)
```
# Arguments

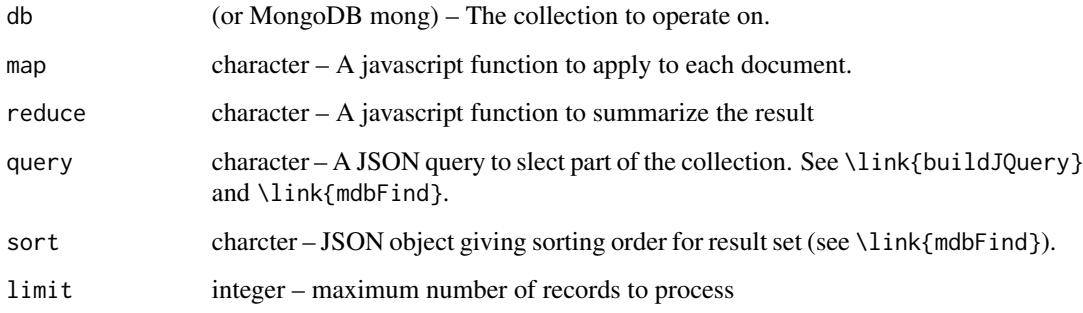

# Details

The Mongo database manual suggests that aggregation piplelines have better performance than map-reduce. Starting in Mongo 5.0 map-reduce is depricated.

#### Value

data frame with results

# See Also

\link[mongolite]{mongo} \link{mdbAggregate} [https://www.mongodb.com/docs/manual/](https://www.mongodb.com/docs/manual/core/map-reduce/) [core/map-reduce/](https://www.mongodb.com/docs/manual/core/map-reduce/)

### Examples

```
irisdb <- MongoDB("iris",noMongo=!interactive())
mdbDrop(irisdb)
mdbInsert(irisdb,iris)
histdata <- mdbMapreduce(irisdb,
  map= "function (){emit(Math.floor(this.Petal_Length*5)/5, 1)}",
  reduce="function (id,counts){return Array.sum(counts)}"
\lambdaif (any(!is.na(histdata))) {
names(histdata) <- c("Petal.length","count")
}
head(histdata)
histdata1 <- mdbAggregate(irisdb,
 '[{"$set": {
    "ptlround": {
      "$divide":[
           {"$floor": {
            "$multiply": ["$Petal_Length", 5]
            }}, 5]}}},
   {"$group": {
     "_id": "$ptlround",
     "count": {"$sum":1}
  }}
]'
)
if (!is.null(histdata1)) {
names(histdata1) <- c("Petal.length","count")
}
head(histdata1)
```
<span id="page-41-1"></span>mdbRemove *Remove selected objects from collection*

#### Description

Query selects a subset of the collection to remove. Note for removing everything, \link{mdbDrop} is faster.

#### Usage

```
mdbRemove(db, query = "{}", just_one = FALSE)
## S4 method for signature 'MongoDB'
mdbRemove(db, query = "{}", just_one = FALSE)
## S4 method for signature 'mongo'
mdbRemove(db, query = "{}", just_one = FALSE)
```
<span id="page-41-0"></span>

#### <span id="page-42-0"></span>mdbRename 43

#### Arguments

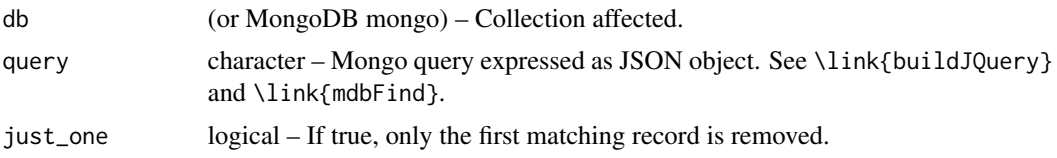

# Value

miniprint Information about the results.

# See Also

```
\link[mongolite]{mongo}, \link{mdbFind}, \link{mdbDrop} https://www.mongodb.com/docs/
manual/reference/command/delete/
```
# Examples

```
irisdb <- MongoDB("iris",noMongo=!interactive())
mdbDrop(irisdb)
mdbInsert(irisdb,iris)
mdbCount(irisdb)
mdbRemove(irisdb,'{"Species":"setosa"}')
mdbCount(irisdb)
```
<span id="page-42-1"></span>

mdbRename *Renames collection or moves it to a new database*

# Description

Using the name argument simply renames the collection. Using the db argument copies the collection to a new database.

#### Usage

```
mdbRename(mdb, name, db = NULL)
## S4 method for signature 'MongoDB'
```
mdbRename(mdb, name, db = NULL)

## S4 method for signature 'mongo' mdbRename(mdb, name, db = NULL)

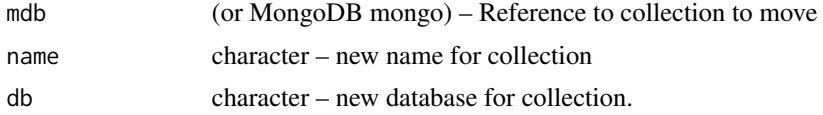

# Value

miniprint Status Message

# See Also

\link[mongolite]{mongo} <https://www.mongodb.com/docs/manual/reference/command/renameCollection/>

# Examples

```
mdbDrop(MongoDB("FisherIrises",noMongo=!interactive()))
irisdb <- MongoDB("iris",noMongo=!interactive())
showCollections(irisdb)
mdbRename(irisdb,"FisherIrises")
showCollections(irisdb)
```
<span id="page-43-1"></span>mdbReplace *Replace a document with a new document*

#### <span id="page-43-2"></span>Description

Replace a document with a new document

# Usage

```
mdbReplace(db, query, update = ''{\}, upsert = FALSE)
## S4 method for signature 'MongoDB'
mdbReplace(db, query, update = "{}", upsert = FALSE)
## S4 method for signature 'mongo'
mdbReplace(db, query, update = ''{\}, upsert = FALSE)
mdbUpsert(db, query, update = ''{\})", upsert = TRUE)
## S4 method for signature 'JSONDB'
mdbUpsert(db, query, update = ''{\}, upsert = TRUE)
```
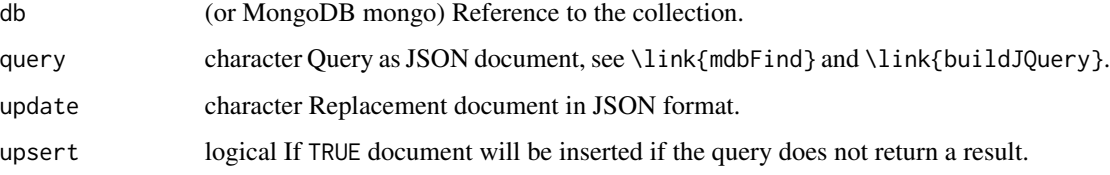

<span id="page-43-0"></span>

#### <span id="page-44-0"></span>mdbRun 45

# Details

In this method, the entire selected document (including the  $_id$  field is replaced. In the \link{update} method, the existing record is modified.

The query argument should return 0 or 1 arguments. If it returns 0 and upsert is TRUE, then the document is inserted. The function mbdUpsert(...) is an alias for mdbReplace(..., upsert=TRUE).

#### Value

miniprint with results.

# See Also

```
\link[mongolite]{mongo}, \link{mdbFind}, \link{mdbUpdate} https://www.mongodb.com/
docs/manual/reference/method/db.collection.replaceOne/
```
#### Examples

```
testdb <- MongoDB(noMongo=!interactive())
mdbDrop(testdb)
mdbInsert(testdb,'{"name":"Fred", "gender":"M"}')
mdbFind(testdb,fields='{}')
mdbReplace(testdb,'{"name":"Fred"}', '{"name":"Phred",
"gender":"F"}')
mdbFind(testdb,fields='{}')
```
<span id="page-44-1"></span>

mdbRun *Runs a Mongo command on the collection*

#### Description

Runs a Mongo command on the collection

# Usage

```
mdbRun(db, command = "{\"ping\":1}", simplify = TRUE)
## S4 method for signature 'MongoDB'
mdbRun(db, command = "{\"ping\":1}", simplify = TRUE)
## S4 method for signature 'mongo'
mdbRun(db, command = "{\"ping\":1}", simplify = TRUE)
```
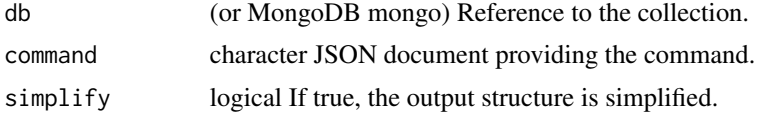

# <span id="page-45-0"></span>Details

A command is a JSON document. See the Mongo reference manual for the supported commands (these will vary quite a lot by the version of the database). Note that some commands only run against the "admin" database.

# Value

list containing returned value.

#### See Also

\link[mongolite]{mongo} <https://www.mongodb.com/docs/manual/reference/command/>

# Examples

```
irisdb <- MongoDB("iris",noMongo=!interactive())
mdbRun(irisdb,'{"collStats":"iris"}')
```
<span id="page-45-1"></span>mdbUpdate *Modify document(s) in a collection*

## Description

The query field identifies a number of documents. The update is a set of instructions for changing the documents. The \link{mdbReplace} function replaces the document instead of modifying it.

#### Usage

```
mdbUpdate(
  db,
  query,
  update = "\{\ \$set\{':\{\ }\'',
  filters = NULL,
  upset = FALSE,multiple = FALSE
)
## S4 method for signature 'MongoDB'
mdbUpdate(
  db,
  query,
  update = "{\{\}' \sset\":{}}",
  filters = NULL,
  upset = FALSE,
  multiple = FALSE
)
```
# <span id="page-46-0"></span>mdbUpdate 47

```
## S4 method for signature 'mongo'
mdbUpdate(
  db,
  query,
  update = "\{\ \$set\'\:{}}",
  filters = NULL,
 upset = FALSE,multiple = FALSE
)
```
#### **Arguments**

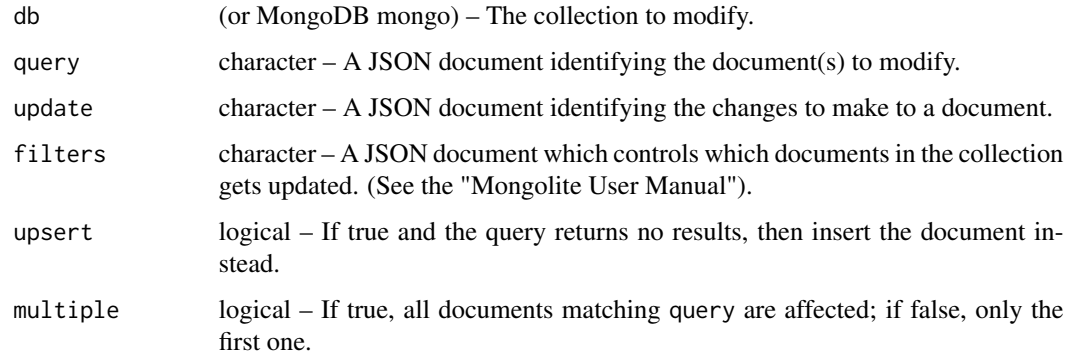

# Details

# Queries:

The rules here match those for \link{mdbFind}.

#### Update Documents:

This is a special document which describes how to modify the document. There are a number of commands described in the Mongo documentation, of which the two most useful are \$set and \$unset.

The \$set command takes as argument a JSON object giving field value pairs. If the field exists it value will be changed, if it doesn't exist a new field will be created. For example '{"\$set": {"processed":false}}' will set the processed field to false, additing it if necessary.

The \$unset command removes a field from a document. For example, '{"\$unset":{"processed":0}}' removes the process field. The value after the field name is ignored.

For multiple complex changes, consider using ['mdbAggregate](#page-23-1) for more complex changes.

#### Value

A list with the returned object.

# See Also

\link[mongolite]{mongo},\link{mdbReplace}\link{mdbFind},\link{mdbAggregate}

# Examples

```
mdb <- MongoDB("testthis","test","mongodb://localhost",noMongo=!interactive())
mdbDrop(mdb)
mdbInsert(mdb,c('{"name":"Fred", "gender":"M"}',
                 '{"name":"George", "gender":"M"}'))
mdbFind(mdb)
mdbUpdate(mdb,'{"name":"Fred"}', '{"$set":{"gender":"F"}}')
mdbFind(mdb)
```
<span id="page-47-1"></span>

MongoDB-class *MongoDB – Reference class wrapping a connection to a Mongo database collection.*

#### <span id="page-47-2"></span>Description

MongoDB – Reference class wrapping a connection to a Mongo database collection.

#### Usage

```
MongoDB(
  collection = "test",
  db = "test".url = "mongodb://localhost",
  verbose = FALSE,
  noMongo = FALSE,
  options = mongolite::ssl_options()
\lambda
```
#### Arguments

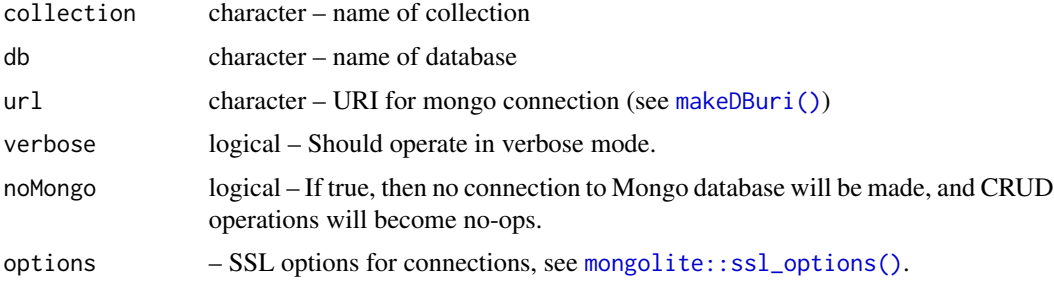

# Details

Including a [mongo](#page-2-1) object in an Reference class presents a potential race condition. The prototype class is built at package load time, however, calling the \link[mongolite]{mongo} may not work at this time. The MongoDB class works around this by capturing the arguments to the mongo call, and then creating the actual database connection when the database is first accessed. The database should always be accessed through the \$db() method which builds the database if needed.

<span id="page-47-0"></span>

# <span id="page-48-0"></span>Value

An object of class MongoDB

#### Fields

mongoObj ANY – This is the actual \link[mongolite]{mongo} object or NULL if it has not been initialized yet.

uri character – URI for the mongo connection.

dbname character – The name of the mongo database.

colname character – The name of the mongo collection

noMongo logical – If TRUE, then the This allows a class which contains a reference to a Mongo database to ignore the database calls when there is no database to connect to.

verbose logical – This field is passed on to the  $\link[mongolite]{mongol. call.}$ 

options  $ANY - This field is passed on to the \link[mongolite]{mongo} call. It is used to store$ additional SSL connection information, see \link[mongolite]{ssl\_options}.

# Class-based Methods

- \$initialize(collection, db, url, verbose, options, ...) Constructor.
- \$db() Returns the the actual database connection (\link[mongolite]{mongo} object), or NULL if uri=="" or noMongo==TRUE. If the actual call to ['mongo](#page-2-1) has not been made, this method will create the connection; otherwise, the cached connection is returned.
- \$available() Returns false if no database is present (i.e., noMongo is TRUE. Used to suppress actual mongo calls when database is not available.
- \$resetDB() Resets the mongoObj field to force a reconnection to Mongo the next time \$db() is called. This is probably useful to call when restoring an R session.
- \$toString() Returns a string represenation of an object.

#### Methods

The S4 generic functions correspond to the normal [CRUD](#page-21-1) (Create, Read, Update and Delete) methods. Particularly: \link{mdbAggregate}, \link{mdbCount}, \link{mdbDisconnect}, \link{mdbDrop}, \link{mdbExport}, \link{mdbFind}, \link{mdbImport}, \link{mdbIndex}, \link{mdbInsert}, \link{mdbIterate}, \link{mdbMapreduce}, \link{mdbRemove}, \link{mdbRename}, \link{mdbReplace}, \link{mdbRun}, \link{mdbUpdate}, \link{showCollections} and \link{showDatabases}.

#### Note

Many of the examples use  $MongOB(...,noMongo=!interactive())$ . This means the dummy mechanism will be used during package checking (where Mongo may or may not be available in the development environment), but running the examples from the help files will make the connections (and will generate an error if Mongo is not installed).

#### See Also

[\[mongo\]](#page-2-1) More extensive documentation on most of the mdbXXX functions can be found at the Mongo API documentation web site. <https://www.mongodb.com/docs/manual/reference/command/>

# <span id="page-49-0"></span>Examples

```
mdp <- MongoDB("test","test","mongodb://localhost")
## Not run:
# This will generate an error if mongo doesn't exist.
mdbCount(mdp,'{}')
## End(Not run)
nullmdp <- MongoDB(noMongo=TRUE)
mdbCount(nullmdp)
# This will return `NA`.
```
<span id="page-49-1"></span>MongoRec-class *Class "MongoRec".*

#### <span id="page-49-2"></span>Description

This is a lightweight class meant to be extended. It contains a single field for a Mongo identifier, which can be accessed using the  $m_id()$  method. It is meant to store something that is a record in a Mongo collection, where \_id is the Mongo identifier.

#### Usage

MongoRec(..., m\_id = NA\_character\_)

#### Arguments

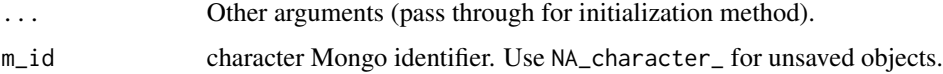

# Value

The constructor MongoRec returns an object of class MongoRec.

The m\_id method returns a character scalar (with name oid) which contains the mongo identifer.

# Functions

• MongoRec(): Constructor for MongoRec

# Slots

\_id (character) The Mongo ID, NA\_character\_ if not saved.

# Objects from the Class

Objects can be created by calls to the MongoRec() function.

#### <span id="page-50-0"></span> $m_id$  51

# Author(s)

Russell G. Almond

# See Also

[as.json\(\)](#page-5-1) [buildObject\(\)](#page-51-1), [saveRec\(\)](#page-55-1), [getOneRec\(\)](#page-16-1)

# Examples

showClass("MongoRec")

<span id="page-50-1"></span>

#### m\_id *Accessor for the Mongo id element of a record.*

# Description

Objects of class [MongoRec](#page-49-1) have a \_id slot which stores the database ID. This function accesses it.

#### Usage

 $m_id(x)$  $m_id(x)$  <- value ## S4 method for signature 'MongoRec'  $m_id(x)$ 

## S4 replacement method for signature 'MongoRec'  $m_id(x)$  <- value

# Arguments

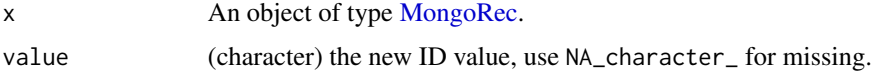

#### Details

The \_id slot should be a character object with the name "oid". The methods enforce this. If the object does not have a Mongo ID (i.e., it was never stored in a database), then the value of \_id should be NA\_character\_.

# Functions

• m\_id(x) <- value: Setter for Mongo ID

#### Examples

```
mr <- MongoRec()
m_id(mr) # NA
m_id(mr) <- "012345"
m_id(mr)
```
<span id="page-51-2"></span>

parse.jlist *Construct an S4 object from a list of its slot values.*

#### <span id="page-51-1"></span>Description

The parse.json function uses the [fromJSON](#page-0-0) function to turn the JSON into a list, which is processed using the function parse.jlist to massage the elements, and then passes it to the new function to create a new object of type class.

#### Usage

```
parse.jlist(class, rec)
## S4 method for signature 'ANY,list'
parse.jlist(class, rec)
buildObject(rec, class = decodeClass(rec$class))
parse.json(encoded, builder = buildObject)
## S4 method for signature 'MongoRec, list'
parse.jlist(class, rec)
```
# Arguments

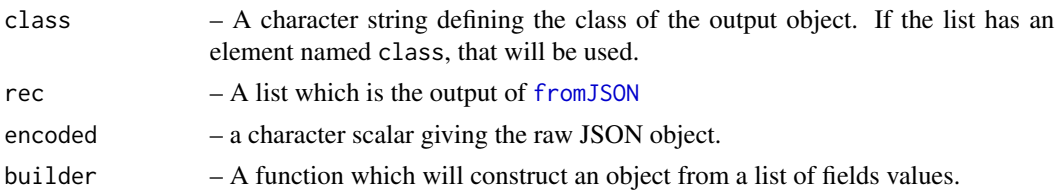

#### Details

The parse.jlist function is a helper function designed to do any massaging necessary to unencode the slot values before the object is produced. The function [ununboxer](#page-58-2) undoes the effect of unboxer, and the function [unparseData](#page-52-1) undoes the effect of parseData.

# Value

An S4 object of type class

<span id="page-51-0"></span>

#### <span id="page-52-0"></span>parseData 53

# Functions

- parse.jlist(): This is the inner function for processing the slots prior to object creation. Generally, this is the method that needs to be specialized. See the vignette("JSON for S4 Objects").
- parse.jlist(class = ANY, rec = list): Base case for callNextMethod; just returns the slot list.
- buildObject(): This method takes the jlist, cleans it with an appropriate parse.jlist method and then tries to generate an object based on the class.
- parse.jlist(class = MongoRec, rec = list): Makes sure the \_id field corresponds to conventions, and inserts NA if it is missing.

# Examples

```
## Not run:
vignette("JSON for S4 Objects")
```
## End(Not run)

<span id="page-52-2"></span>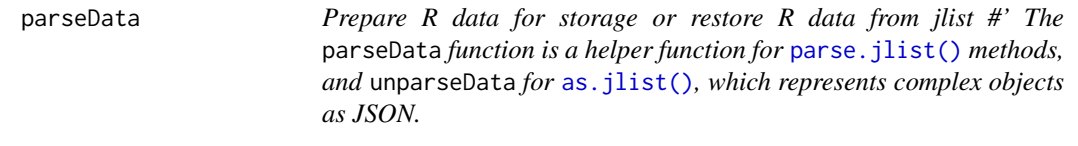

# <span id="page-52-1"></span>Description

Prepare R data for storage or restore R data from jlist #' The parseData function is a helper function for [parse.jlist\(\)](#page-51-2) methods, and unparseData for [as.jlist\(\)](#page-5-2), which represents complex objects as JSON.

# Usage

```
parseData(messData)
```

```
unparseData(data, serialize = TRUE)
```
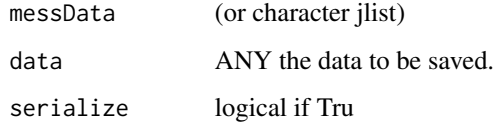

#### <span id="page-53-0"></span>Details

There are three strategies for saving/restoring an R object a JSON.

- Use the \link[jsonlite]{serializeJSON} and \link[jsonlite]{unserializeJSON} method. This will faithfully reproduce the object, but it will be difficult to manipulate the object outside of R.
- For an S4 object write a as. jlist() and parse. jlist() method.
- For a S3 object or just a list of arbitrary objects, write out the object using \link[jsonlite]{toJSON} and fix up the types of the components when the object is read back in.

When unparseData(...,serialize=TRUE) is called, then parseData and unparseData take the first approache.

Otherwise, it takes the third approach. In particular, \link[jsonlite]{fromJSON} turns a vector which contains all elements of the same type (currently only "logical", "integer", "numeric" and "character") it turns the list into a vector of the corresponding mode.

# Value

parseData returns the parsed object. unparseData returns a jlist or character scalar which can be saved.

#### Examples

```
dat <- list(chars=letters[1:3], nums=c(-3.3, 4.7),
 ints=1L:3L, logic=c(TRUE,FALSE))
j1 <- jsonlite::toJSON(unparseData(dat))
j2 <- unparseData(dat,serialize=TRUE)
jsonlite::fromJSON(j1)
parseData(jsonlite::fromJSON(j1))
parseData(jsonlite::fromJSON(j2))
```
parsePOSIX *Convert Mongo dates to POSIX*

#### Description

Converting a date to Mongo-flavored JSON produces a numeric value (number of second seconds since Jan 1, 1970) labeled with \$date. This function takes the output of \link[jsonlite]{fromJSON} and converts it back to POSIX format.

#### Usage

parsePOSIX(x)

#### Arguments

x – Either a list of the form list("\$date"=1234) or any other value compatible with link[base]{as.POSIXct}.

# <span id="page-54-0"></span>parseSimpleData 55

# Details

If the date has been marked as scalar (using the \link{unboxer} or \link[jsonlite]{unbox}, this function will strip the scalar flag.

# Value

the contents of x as a POSIXct object.

#### Examples

```
dt <- Sys.time()
dtj <- jsonlite::toJSON(unboxer(dt))
parsePOSIX(jsonlite::fromJSON(dtj,FALSE))
```
<span id="page-54-1"></span>parseSimpleData *parseSimpleData*

# Description

Simple parser works with data which is mostly primitive R types (numeric, integer, logical, character).

#### Usage

```
parseSimpleData(messData)
```
#### Arguments

messData list output from \link[jsonlite]{fromJSON}

#### Details

The \link[jsonlite]{fromJSON} method does not distinguish between arrays type character, logical, integer or numeric. This function finds lists of a single atomic type and replaces them with the corresponding vector.

#### Value

list, simplified.

```
parseSimpleData(list(chars=list("a","b","c"),nums=list(2.3,3.4,4.5),
 ints=list(1,2,3), logic=list(TRUE,FALSE)))
```
<span id="page-55-1"></span><span id="page-55-0"></span>

This function saves an S4 object as a record in a Mongo database. It uses [as.json](#page-5-1) to covert the object to a JSON string.

# Usage

saveRec(col, rec, serialize = TRUE)

#### Arguments

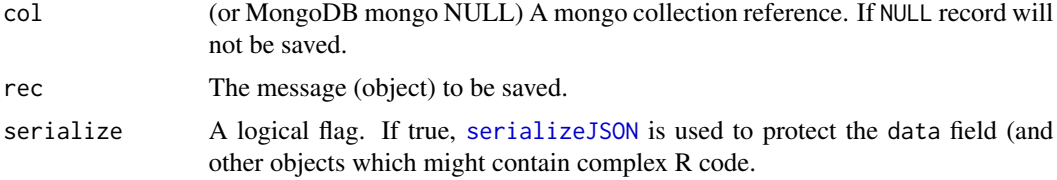

# Value

Returns the message argument, which may be modified by setting the "\_id" field if this is the first time saving the object.

#### Author(s)

Russell Almond

#### See Also

[as.json](#page-5-1), [MongoRec](#page-49-1), [buildObject](#page-51-1), [getOneRec](#page-16-1), [MongoDB](#page-47-2)

```
## Not run:
load_Events() # Uses the sample Event class.
m1 <- new("Event", uid="Fred", mess="Task Done",
                timestamp=Sys.time(),
                data=list("Selection"="B"))
m2 <- new("Event",uid="Fred",mess="New Obs",timestamp=Sys.time(),
                data=list("isCorrect"=TRUE,"Selection"="B"))
m3 <- new("Event", uid="Fred", "New Stats",
                details=list("score"=1,"theta"=0.12345,"noitems"=1))
testcol <- MongoDB("Messages",noMongo=!interactive())
## Save them back to capture the ID.
m1 <- saveRec(testcol,m1)
```
# <span id="page-56-0"></span>showCollections 57

```
m2 <- saveRec(testcol,m2)
m3 <- saveRec(testcol,m3)
## End(Not run)
```
<span id="page-56-1"></span>showCollections *Shows collections in the current database.*

# Description

Shows collections in the current database.

#### Usage

```
showCollections(
  db = NULL,dbname = "test",
 uri = "mongodb://localhost",
 options = mongolite::ssl_options()
)
## S4 method for signature 'mongo'
showCollections(
  db = NULL,dbname = "test",
 uri = "mongodb://localhost",
  options = mongolite::ssl_options()
\lambda## S4 method for signature 'MongoDB'
showCollections(
  db = NULL,dbname = "test",
 uri = "mongodb://localhost",
  options = mongolite::ssl_options()
)
## S4 method for signature 'NULL'
showCollections(
  db = NULL,dbname = "test".
 uri = "mongodb://localhost",
  options = mongolite::ssl_options()
)
```
# <span id="page-57-0"></span>Arguments

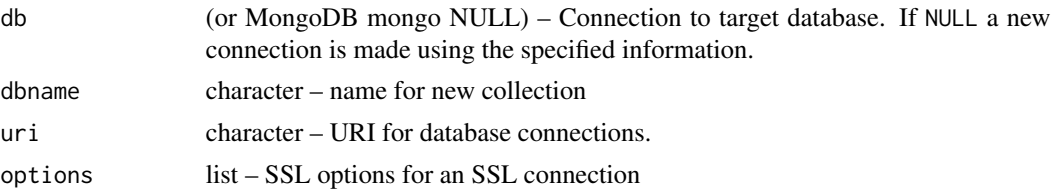

# Details

Shows all of the collections which are in the referenced database. If the db argument is a MongoDB or mongolite::mongo object, the current database is used. If db is NULL, then a new connection is created with the information.

# Value

character vector of database names

# See Also

[\[mongo\]](#page-2-1)

# Examples

```
irisdb <- MongoDB("iris",noMongo=!interactive())
showCollections(irisdb)
```
<span id="page-57-1"></span>showDatabases *Lists Databases*

# Description

Lists Databases

# Usage

```
showDatabases(
  db = NULL,uri = "mongodb://localhost",
  options = mongolite::ssl_options()
)
## S4 method for signature 'MongoDB'
showDatabases(
  db = NULL,
 uri = "mongodb://localhost",
  options = mongolite::ssl_options()
\mathcal{E}
```
#### <span id="page-58-0"></span>unboxer 59

```
## S4 method for signature 'NULL'
showDatabases(
 db = NULL,
 uri = "mongodb://localhost",
 options = mongolite::ssl_options()
)
```
#### Arguments

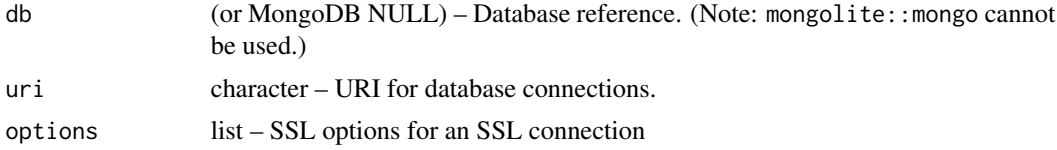

#### Details

This function lists the names of the databases which are accessible for the current user.

This function needs to make a new connection to the admin database. If a MongoDB object is supplied, then the uri and options are taken from it. If the db argument is NULL, a new connection is made.

Note that there is currently no documented way of retrieving the url and ssl\_options from a mongolite::mongo object.

#### Value

a data frame containing the names and sizes of the databases

# See Also

\link[mongolite]{mongo}, \link{mdbRun}

#### Examples

```
irisdb <- MongoDB("iris",noMongo=!interactive())
showDatabases(irisdb)
```
<span id="page-58-1"></span>unboxer *Marks scalar objects to be preserved when converting to JSON*

#### <span id="page-58-2"></span>**Description**

The function [toJSON](#page-0-0) coverts vectors (which all R objects are) to vectors in the JSON code. The function jsonlite:[:unbox](#page-0-0) protects the object from this behavior, which makes the fields eaiser to search and protects against loss of name attributes. The function unboxer extents unbox to recursively unbox lists (which preserves names). The function ununbox removes the unboxing flag and is mainly used for testing parser code.

60 unboxer

#### Usage

unboxer(x)

ununboxer(x)

#### Arguments

x Object to be boxed/unboxed.

# Details

The jsonlite:[:unbox](#page-0-0) function does not necessarily preserve the name attributes of elements of the list. In other words the sequence [as.jlist](#page-5-2) -> [toJSON](#page-0-0) -> [fromJSON](#page-0-0) -> [buildObject](#page-51-1) might not be the identity.

The solution is to recursively apply [unbox](#page-0-0) to the elements of the list. The function unboxer can be thought of as a recursive version of unbox which handles the entire tree struction. If x is not a list, then unboxer and unbox are equivalent.

The typical use of this function is defining methods for the [as.jlist](#page-5-2) function. This gives the implementer fine control of which attributes of a class should be scalars and vectors.

The function ununboxer clears the unboxing flag. Its main purpose is to be able to test various parsers.

#### Value

The function unboxer returns the object with the added class scalar, which is the jsonlite marker for a scalar.

The function ununboxer returns the object without the scalar class marker.

#### Functions

• ununboxer(): Undoes the effect of unboxer (in particular, removes the scalar mark).

#### Warning

Dependence on jsonlite implementation:

These functions currently rely on some internal mechanisms of the jsonline pacakge. In particular, ununbox relies on the "scalar" class mechanism.

#### Note

There is a bug in the way that [POSIXt](#page-0-0) classes are handled, unboxer fixes that problem.

#### Author(s)

Russell Almond

<span id="page-59-0"></span>

#### <span id="page-60-0"></span>unboxer 61

# See Also

[unbox](#page-0-0), [toJSON](#page-0-0), [as.jlist](#page-5-2), [buildObject](#page-51-1)

# Examples

## Not run: load\_examples() ## Example uses event class.

## as.jlist method shows typical use of unboxer. getMethod("as.jlist",c("Event","list"))

```
## Use ununboxer to test as.jlist/buildObject pair.
m4 <- Event("Phred","New Stats",
              data=list("agents"=c("ramp","ramp","lever")))
m4jl <- as.jlist(m4,attributes(m4))
m4a <- buildObject(ununboxer(m4jl))
testthat::expect_equal(m4a,m4)
```
## End(Not run)

# <span id="page-61-0"></span>**Index**

∗ IO as.json, [6](#page-5-0) ∗ classes MongoRec-class, [50](#page-49-0) ∗ database buildJQuery, [10](#page-9-0) getOneRec, [17](#page-16-0) makeDBuri, [23](#page-22-0) mongo-package, [3](#page-2-0) saveRec, [56](#page-55-0) ∗ interfaces as. ison,  $6$ ∗ interface buildJQuery, [10](#page-9-0) getOneRec, [17](#page-16-0) makeDBuri, [23](#page-22-0) unboxer, [59](#page-58-0) ∗ package mongo-package, [3](#page-2-0) as.jlist, *[4](#page-3-0)*, *[60,](#page-59-0) [61](#page-60-0)* as.jlist *(*as.json*)*, [6](#page-5-0) as.jlist(), *[53,](#page-52-0) [54](#page-53-0)* as.jlist,ANY,list-method *(*as.json*)*, [6](#page-5-0) as.jlist,MongoRec,list-method *(*as.json*)*, [6](#page-5-0) as.json, *[4](#page-3-0)*, [6,](#page-5-0) *[11](#page-10-0)*, *[56](#page-55-0)* as.json(), *[51](#page-50-0)* as.json,ANY-method *(*as.json*)*, [6](#page-5-0) as.json,MongoRec-method *(*as.json*)*, [6](#page-5-0) attributes, *[4](#page-3-0)* buildJQterm, *[3](#page-2-0)*, [9](#page-8-0) buildJQuery, *[3](#page-2-0)*, [10,](#page-9-0) *[18](#page-17-0)* buildObject, *[4](#page-3-0)*, *[8](#page-7-0)*, *[18,](#page-17-0) [19](#page-18-0)*, *[56](#page-55-0)*, *[60,](#page-59-0) [61](#page-60-0)* buildObject *(*parse.jlist*)*, [52](#page-51-0)

codeClass, [11](#page-10-0) CRUD, *[17](#page-16-0)*, *[49](#page-48-0)*

buildObject(), *[51](#page-50-0)*

CRUD *(*JSONDB-class*)*, [22](#page-21-0)

decodeClass *(*codeClass*)*, [11](#page-10-0)

fake\_mongo, *[5](#page-4-0)*, *[16](#page-15-0)* fake\_mongo *(*fake\_mongo-class*)*, [12](#page-11-0) fake\_mongo-class, [12](#page-11-0) fromJSON, *[4](#page-3-0)*, *[52](#page-51-0)*, *[60](#page-59-0)*

getManyRecs, *[4](#page-3-0)*, *[11](#page-10-0)*, *[19](#page-18-0)* getManyRecs *(*getOneRec*)*, [17](#page-16-0) getOneRec, *[4](#page-3-0)*, *[11](#page-10-0)*, [17,](#page-16-0) *[19](#page-18-0)*, *[56](#page-55-0)* getOneRec(), *[51](#page-50-0)*

iterator, *[5](#page-4-0)* iterator *(*iterator-class*)*, [20](#page-19-0) iterator-class, [20](#page-19-0)

jlist, [21](#page-20-0) JSONDB-class, [22](#page-21-0) jsonlite::toJSON(), *[7](#page-6-0)*

```
load_example, 4, 23
```

```
m_id, 4, 51
m_id,MongoRec-method (m_id), 51
m_id<- (m_id), 51
m_id<-,MongoRec-method (m_id), 51
makeDBuri, 3, 23
makeDBuri(), 48
mdbAggregate, 3, 5, 16, 24, 47
mdbAggregate(), 12, 15, 22
mdbAggregate,fake_mongo-method
        (fake_mongo-class), 12
mdbAggregate,mongo-method
        (mdbAggregate), 24
mdbAggregate, MongoDB-method
        (mdbAggregate), 24
mdbAvailable, 26
mdbAvailable(), 22
```
#### $I<sub>N</sub>DEX$  63

mdbAvailable,fake\_mongo-method *(*fake\_mongo-class*)*, [12](#page-11-0) mdbAvailable,mongo-method *(*mdbAvailable*)*, [26](#page-25-0) mdbAvailable,MongoDB-method *(*mdbAvailable*)*, [26](#page-25-0) mdbCount, *[3](#page-2-0)*, *[5](#page-4-0)*, *[16](#page-15-0)*, [27](#page-26-0) mdbCount(), *[12](#page-11-0)*, *[15](#page-14-0)*, *[22](#page-21-0)* mdbCount,fake\_mongo-method *(*fake\_mongo-class*)*, [12](#page-11-0) mdbCount,mongo-method *(*mdbCount*)*, [27](#page-26-0) mdbCount, MongoDB-method *(mdbCount)*, [27](#page-26-0) mdbCRUD, *[26](#page-25-0)* mdbCRUD *(*JSONDB-class*)*, [22](#page-21-0) mdbDisconnect, *[3](#page-2-0)*, [28](#page-27-0) mdbDisconnect(), *[22](#page-21-0)* mdbDisconnect,fake\_mongo-method *(*fake\_mongo-class*)*, [12](#page-11-0) mdbDisconnect,mongo-method *(*mdbDisconnect*)*, [28](#page-27-0) mdbDisconnect,MongoDB-method *(*mdbDisconnect*)*, [28](#page-27-0) mdbDistinct, *[3](#page-2-0)*, *[5](#page-4-0)*, *[16](#page-15-0)*, [29](#page-28-0) mdbDistinct(), *[12](#page-11-0)*, *[15](#page-14-0)*, *[22](#page-21-0)* mdbDistinct,fake\_mongo-method *(*fake\_mongo-class*)*, [12](#page-11-0) mdbDistinct,mongo-method *(*mdbDistinct*)*, [29](#page-28-0) mdbDistinct,MongoDB-method *(*mdbDistinct*)*, [29](#page-28-0) mdbDrop, *[3](#page-2-0)*, [30](#page-29-0) mdbDrop(), *[22](#page-21-0)* mdbDrop,fake\_mongo-method *(*fake\_mongo-class*)*, [12](#page-11-0) mdbDrop,mongo-method *(*mdbDrop*)*, [30](#page-29-0) mdbDrop,MongoDB-method *(*mdbDrop*)*, [30](#page-29-0) mdbExport, *[3](#page-2-0)*, [31](#page-30-0) mdbExport(), *[22](#page-21-0)* mdbExport,fake\_mongo-method *(*fake\_mongo-class*)*, [12](#page-11-0) mdbExport,mongo-method *(*mdbExport*)*, [31](#page-30-0) mdbExport,MongoDB-method *(*mdbExport*)*, [31](#page-30-0) mdbFind, *[3](#page-2-0)[–5](#page-4-0)*, *[11](#page-10-0)*, *[16](#page-15-0)*, [33,](#page-32-0) *[39](#page-38-0)* mdbFind(), *[12](#page-11-0)*, *[15](#page-14-0)*, *[22](#page-21-0)* mdbFind,fake\_mongo-method *(*fake\_mongo-class*)*, [12](#page-11-0) mdbFind,mongo-method *(*mdbFind*)*, [33](#page-32-0) mdbFind,MongoDB-method *(*mdbFind*)*, [33](#page-32-0)

mdbFindL *(*mdbIterate*)*, [38](#page-37-0) mdbFindL(), *[22](#page-21-0)* mdbFindL,JSONDB-method *(*mdbIterate*)*, [38](#page-37-0) mdbImport, *[3](#page-2-0)* mdbImport *(*mdbExport*)*, [31](#page-30-0) mdbImport(), *[22](#page-21-0)* mdbImport,fake\_mongo-method *(*fake\_mongo-class*)*, [12](#page-11-0) mdbImport,mongo-method *(*mdbExport*)*, [31](#page-30-0) mdbImport,MongoDB-method *(*mdbExport*)*, [31](#page-30-0) mdbIndex, *[3](#page-2-0)*, [35](#page-34-0) mdbIndex(), *[22](#page-21-0)* mdbIndex,fake\_mongo-method *(*fake\_mongo-class*)*, [12](#page-11-0) mdbIndex,mongo-method *(*mdbIndex*)*, [35](#page-34-0) mdbIndex,MongoDB-method *(*mdbIndex*)*, [35](#page-34-0) mdbInfo, *[3](#page-2-0)*, [36](#page-35-0) mdbInfo(), *[22](#page-21-0)* mdbInfo,fake\_mongo-method *(*fake\_mongo-class*)*, [12](#page-11-0) mdbInfo,mongo-method *(*mdbInfo*)*, [36](#page-35-0) mdbInfo,MongoDB-method *(*mdbInfo*)*, [36](#page-35-0) mdbInsert, *[3](#page-2-0)*, [37](#page-36-0) mdbInsert(), *[22](#page-21-0)* mdbInsert,fake\_mongo-method *(*fake\_mongo-class*)*, [12](#page-11-0) mdbInsert,mongo-method *(*mdbInsert*)*, [37](#page-36-0) mdbInsert,MongoDB-method *(*mdbInsert*)*, [37](#page-36-0) mdbIterate, *[3](#page-2-0)[–5](#page-4-0)*, *[16](#page-15-0)*, [38](#page-37-0) mdbIterate(), *[12](#page-11-0)*, *[15](#page-14-0)*, *[21,](#page-20-0) [22](#page-21-0)* mdbIterate,fake\_mongo-method *(*fake\_mongo-class*)*, [12](#page-11-0) mdbIterate,mongo-method *(*mdbIterate*)*, [38](#page-37-0) mdbIterate,MongoDB-method *(*mdbIterate*)*, [38](#page-37-0) mdbMapreduce, *[3](#page-2-0)*, *[5](#page-4-0)*, *[16](#page-15-0)*, [41](#page-40-0) mdbMapreduce(), *[12](#page-11-0)*, *[15](#page-14-0)*, *[22](#page-21-0)* mdbMapreduce,fake\_mongo-method *(*fake\_mongo-class*)*, [12](#page-11-0) mdbMapreduce,mongo-method *(*mdbMapreduce*)*, [41](#page-40-0) mdbMapreduce,MongoDB-method *(*mdbMapreduce*)*, [41](#page-40-0) mdbRemove, *[3](#page-2-0)*, [42](#page-41-0) mdbRemove(), *[22](#page-21-0)* mdbRemove,fake\_mongo-method *(*fake\_mongo-class*)*, [12](#page-11-0) mdbRemove, mongo-method (mdbRemove), [42](#page-41-0)

mdbRemove, MongoDB-method (mdbRemove), [42](#page-41-0) mdbRename, *[3](#page-2-0)*, [43](#page-42-0) mdbRename(), *[22](#page-21-0)* mdbRename,fake\_mongo-method *(*fake\_mongo-class*)*, [12](#page-11-0) mdbRename,mongo-method *(*mdbRename*)*, [43](#page-42-0) mdbRename, MongoDB-method *(mdbRename)*, [43](#page-42-0) mdbReplace, *[3](#page-2-0)*, [44](#page-43-0) mdbReplace(), *[22](#page-21-0)* mdbReplace,fake\_mongo-method *(*fake\_mongo-class*)*, [12](#page-11-0) mdbReplace,mongo-method *(*mdbReplace*)*, [44](#page-43-0) mdbReplace,MongoDB-method *(*mdbReplace*)*, [44](#page-43-0) mdbRun, *[3](#page-2-0)*, *[5](#page-4-0)*, *[16](#page-15-0)*, [45](#page-44-0) mdbRun(), *[12](#page-11-0)*, *[15](#page-14-0)*, *[22](#page-21-0)* mdbRun,fake\_mongo-method *(*fake\_mongo-class*)*, [12](#page-11-0) mdbRun,mongo-method *(*mdbRun*)*, [45](#page-44-0) mdbRun, MongoDB-method (mdbRun), [45](#page-44-0) mdbUpdate, *[3](#page-2-0)*, [46](#page-45-0) mdbUpdate(), *[22](#page-21-0)* mdbUpdate,fake\_mongo-method *(*fake\_mongo-class*)*, [12](#page-11-0) mdbUpdate,mongo-method *(*mdbUpdate*)*, [46](#page-45-0) mdbUpdate,MongoDB-method *(*mdbUpdate*)*, [46](#page-45-0) mdbUpsert *(*mdbReplace*)*, [44](#page-43-0) mdbUpsert(), *[22](#page-21-0)* mdbUpsert,fake\_mongo-method *(*fake\_mongo-class*)*, [12](#page-11-0) mdbUpsert,JSONDB-method *(*mdbReplace*)*, [44](#page-43-0) mongo, *[3](#page-2-0)*, *[11](#page-10-0)*, *[17](#page-16-0)*, *[19](#page-18-0)*, *[24](#page-23-0)*, *[26](#page-25-0)*, *[28–](#page-27-0)[30](#page-29-0)*, *[32](#page-31-0)*, *[36](#page-35-0)*, *[40](#page-39-0)*, *[48,](#page-47-0) [49](#page-48-0)*, *[58](#page-57-0)* mongo *(*mongo-package*)*, [3](#page-2-0) mongo-package, [3](#page-2-0) MongoDB, *[3](#page-2-0)*, *[5](#page-4-0)*, *[18](#page-17-0)*, *[24](#page-23-0)*, *[56](#page-55-0)* MongoDB *(*MongoDB-class*)*, [48](#page-47-0) MongoDB-class, [48](#page-47-0) mongolite, *[5](#page-4-0)* mongolite::ssl\_options(), *[48](#page-47-0)* MongoRec, *[4](#page-3-0)*, *[11](#page-10-0)*, *[17,](#page-16-0) [18](#page-17-0)*, *[51](#page-50-0)*, *[56](#page-55-0)* MongoRec *(*MongoRec-class*)*, [50](#page-49-0) MongoRec-class, [50](#page-49-0) parse.jlist, *[4](#page-3-0)*, [52](#page-51-0)

parse.jlist(), *[53,](#page-52-0) [54](#page-53-0)* parse.jlist,ANY,list-method *(*parse.jlist*)*, [52](#page-51-0)

parse.jlist,MongoRec,list-method *(*parse.jlist*)*, [52](#page-51-0) parse.json, *[4](#page-3-0)* parse.json *(*parse.jlist*)*, [52](#page-51-0) parseData, *[8](#page-7-0)*, [53](#page-52-0) parsePOSIX, [54](#page-53-0) parseSimpleData, *[4](#page-3-0)*, *[8](#page-7-0)*, [55](#page-54-0) POSIXt, *[60](#page-59-0)* Proc4, *[5](#page-4-0)* saveRec, *[4](#page-3-0)*, *[8](#page-7-0)*, *[19](#page-18-0)*, [56](#page-55-0)

saveRec(), *[51](#page-50-0)* serializeJSON, *[4](#page-3-0)*, *[7,](#page-6-0) [8](#page-7-0)*, *[56](#page-55-0)* showCollections, *[3](#page-2-0)*, *[5](#page-4-0)*, *[16](#page-15-0)*, [57](#page-56-0) showCollections(), *[12](#page-11-0)*, *[15](#page-14-0)*, *[22](#page-21-0)* showCollections,fake\_mongo-method *(*fake\_mongo-class*)*, [12](#page-11-0) showCollections,mongo-method *(*showCollections*)*, [57](#page-56-0) showCollections,MongoDB-method *(*showCollections*)*, [57](#page-56-0) showCollections,NULL-method *(*showCollections*)*, [57](#page-56-0) showDatabases, *[3](#page-2-0)*, *[5](#page-4-0)*, *[16](#page-15-0)*, [58](#page-57-0) showDatabases(), *[12](#page-11-0)*, *[15](#page-14-0)*, *[22](#page-21-0)* showDatabases,fake\_mongo-method *(*fake\_mongo-class*)*, [12](#page-11-0) showDatabases,MongoDB-method *(*showDatabases*)*, [58](#page-57-0) showDatabases,NULL-method *(*showDatabases*)*, [58](#page-57-0)

# toJSON, *[4](#page-3-0)*, *[6](#page-5-0)[–8](#page-7-0)*, *[59](#page-58-0)[–61](#page-60-0)*

unbox, *[4](#page-3-0)*, *[8](#page-7-0)*, *[59](#page-58-0)[–61](#page-60-0)* unboxer, *[4](#page-3-0)*, [59](#page-58-0) unboxer(), *[12](#page-11-0)* unparseData, *[4](#page-3-0)*, *[8](#page-7-0)*, *[52](#page-51-0)* unparseData *(*parseData*)*, [53](#page-52-0) unserializeJSON, *[4](#page-3-0)* ununboxer, *[4](#page-3-0)*, *[52](#page-51-0)* ununboxer *(*unboxer*)*, [59](#page-58-0) ununboxer(), *[12](#page-11-0)*